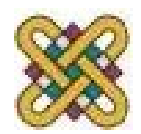

## Εισαγωγή στις Τηλεπικοινωνίες

#### **Ενότητα 6:** Εισαγωγή στα Τηλεπικοινωνιακά Συστήματα

Αν. καθηγήτρια Μαλαματή Λούτα

e-mail: [louta@uowm.gr](mailto:paggelidis@uowm.gr)

**Τμήμα Μηχανικών Πληροφορικής και Τηλεπικοινωνιών**

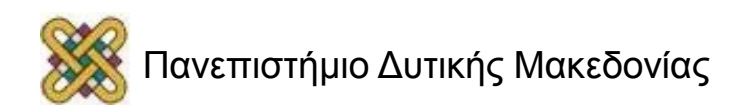

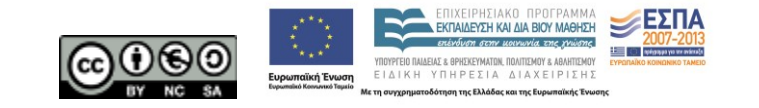

## Άδειες Χρήσης

- Το παρόν εκπαιδευτικό υλικό υπόκειται σε άδειες χρήσης Creative Commons.
- Για εκπαιδευτικό υλικό, όπως εικόνες, που υπόκειται σε άλλου τύπου άδειας χρήσης, η άδεια χρήσης αναφέρεται ρητώς.

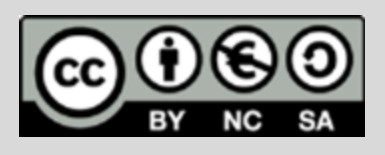

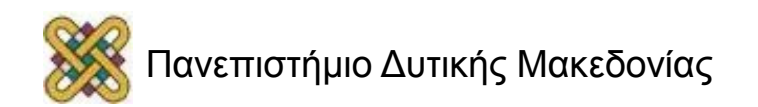

## Χρηματοδότηση

- Το παρόν εκπαιδευτικό υλικό έχει αναπτυχθεί στα πλαίσια του εκπαιδευτικού έργου του διδάσκοντα.
- Το έργο «**Ανοικτά Ψηφιακά Μαθήματα στο Πανεπιστήμιο Δυτικής Μακεδονίας**» έχει χρηματοδοτήσει μόνο τη αναδιαμόρφωση του εκπαιδευτικού υλικού.
- Το έργο υλοποιείται στο πλαίσιο του Επιχειρησιακού Προγράμματος «Εκπαίδευση και Δια Βίου Μάθηση» και συγχρηματοδοτείται από την Ευρωπαϊκή Ένωση (Ευρωπαϊκό Κοινωνικό Ταμείο) και από εθνικούς πόρους.

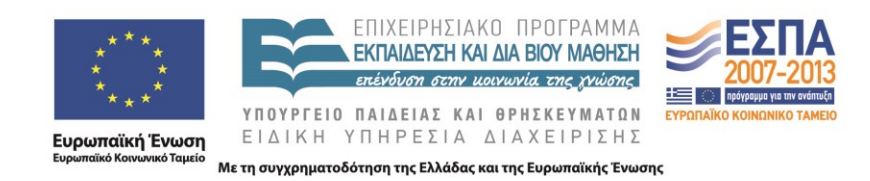

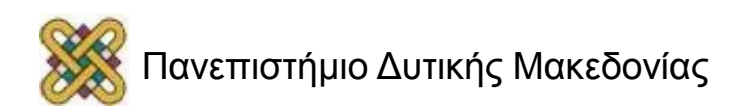

## Περιεχόμενα ενότητας 1/2

- Κεφάλαιο 5 : Πολυπλεξία
	- Πολυπλεξία Διαίρεσης Συχνότητας
		- Χαρακτηριστικά
		- Συστήματα Αναλογικού Φορέα
	- Πολυπλεξία Διαίρεσης Μήκους Κύματος
	- Πολυπλεξία Διαίρεσης Χρόνου
		- Σύγχρονη Πολυπλεξία Διαίρεσης Χρόνου
			- Χαρακτηριστικά
		- Στατιστική Πολυπλεξία Διαίρεσης Χρόνου
			- Χαρακτηριστικά
		- Συστήματα Πλησιόχρονης και Σύγχρονης Ιεραρχίας
	- Τεχνικές Εξάπλωσης Φάσματος
		- Τεχνικές Μεταπήδησης Συχνότητας
		- Τεχνικές Άμεσης Διαμόρφωσης Ακολουθίας Δεδομένων
		- Συστήματα Πολλαπλής Πρόσβασης Διαίρεσης Κώδικα

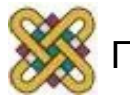

### Επίπεδο Ζεύξης Δεδομένων (1/2)

#### • Έλεγχος Ροής

– Επιτρέπει στο δέκτη να ρυθμίζει τη ροή δεδομένων από έναν πομπό, έτσι ώστε η ενδιάμεση μνήμη (*buffer*) του δέκτη να μην ξεπεράσει τη χωρητικότητά της και έρθει σε κατάσταση υπερχείλισης (*overflow*).

#### • Διαχείριση Σφαλμάτων

- Aνίχνευση Σφαλμάτων
	- Εκτελείται με τον υπολογισμό ενός κώδικα ανίχνευσης σφάλματος που είναι συνάρτηση των δεδομένων που μεταδίδονται. Ο κώδικας προσαρτάται στα μεταδιδόμενα δεδομένα. Ο δέκτης υπολογίζει τον κώδικα βάσει των λαμβανομένων δεδομένων και τον συγκρίνει με τον κώδικα που έχει αποσταλεί από τον πομπό για να διερευνήσει την ύπαρξη ή μη σφαλμάτων.
- Διόρθωση Σφαλμάτων
	- *Backward Error Correction*
		- Χρησιμοποιούν τεχνικές επανεκπομπής μηνυμάτων πλαισίων.
	- *Forward Error Correction*
		- Αυτόματη διόρθωση σφαλμάτων από τον δέκτη.

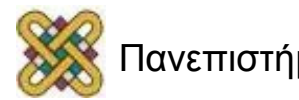

#### Επίπεδο Ζεύξης Δεδομένων (2/2)

- Επιπρόσθετα Θέματα
	- Διευθυνσιοδότηση
		- Σε μία πολυσημειακή γραμμή (π.χ. τοπικό δίκτυο), η ταυτότητα των σταθμών που συμμετέχουν σε μία μετάδοση πρέπει να προσδιορίζεται.
	- Πληροφορίες Ελέγχου και Δεδομένα στην ίδια φυσική ζεύξη
		- Ο δέκτης πρέπει να είναι σε θέση να διακρίνει τις πληροφορίες ελέγχου από τα δεδομένα που μεταδίδονται.
	- Διαχείριση Ζεύξης
		- Απαιτούνται διάφορες διαδικασίες για την έναρξη, συντήρηση, λήξη και εν γένει τη διαχείριση της ανταλλαγής δεδομένων πάνω από μία ζεύξη.

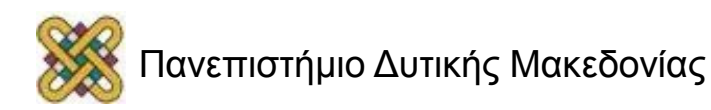

- Έλεγχος Ροής
	- Τα δεδομένα στέλνονται σε ακολουθίες από πλαίσια
	- Τα πλαίσια περιλαμβάνουν δεδομένα και πληροφορίες ελέγχου
	- Χρόνος Μετάδοσης
		- Ο χρόνος που απαιτείται για την εκπομπή όλων των *Bit* ενός πλαισίου πάνω στο μέσο μετάδοσης.
		- Εξαρτάται από το μήκος του πλαισίου.
		- Ορίζεται ως *L/R* (όπου *L* είναι το μήκος του πλαισίου σε *Bits* και *R* είναι ο ρυθμός μετάδοσης δεδομένων σε *Bps*).
	- Χρόνος Διάδοσης
		- Ο χρόνος που απαιτείται για την μεταφορά ενός *Bit* από τον πομπό στο δέκτη (δηλ. να διαβεί το μέσο μετάδοσης).
		- Το ποσό καθυστέρησης είναι μεταβλητό σε περίπτωση που έχουμε δίκτυο.
		- Σε μία απευθείας σύνδεση σημείου προς σημείο, το ποσό καθυστέρησης είναι σταθερό.
		- Ορίζεται ως *d/U*, όπου *d* (*m*) είναι η απόσταση της ζεύξης και *U* είναι η ταχύτητα διάδοσης (*m/sec*).
	- Θεωρώντας ότι το μήκος της ζεύξης σε *bits* είναι *Β*, τότε *Β=R\*d/U* .

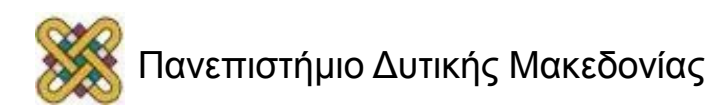

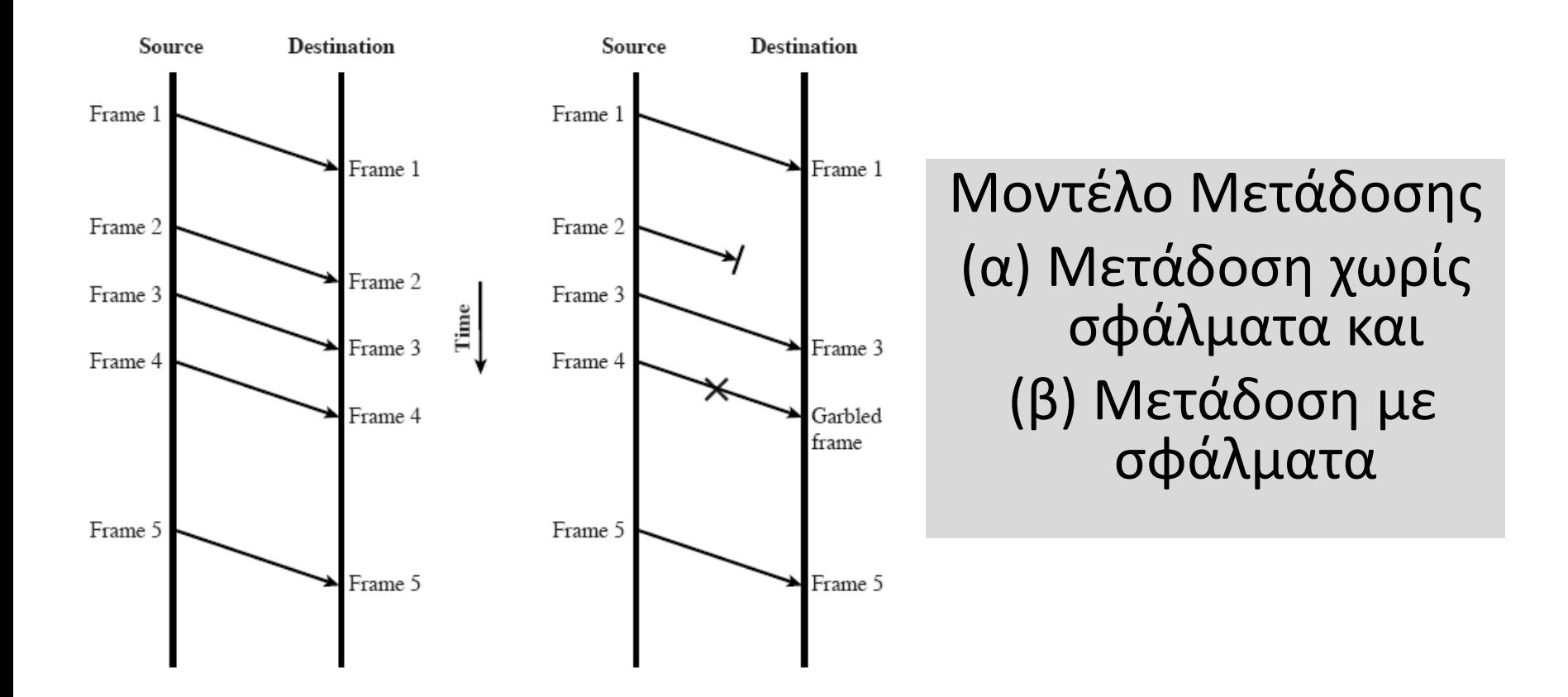

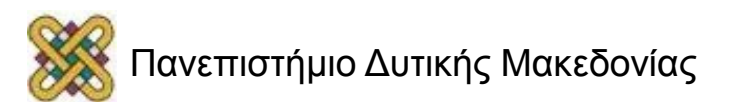

- Έλεγχος Ροής
	- Έλεγχος Παύσης και Αναμονής (*Stop and Wait Flow Control*)
		- Η πηγή στέλνει ένα πλαίσιο. Ο προορισμός, αφού λάβει το πλαίσιο, δείχνει την προθυμία του/ την ετοιμότητά του να λάβει και άλλα πλαίσια με την αποστολή επιβεβαίωσης λήψης του πλαισίου που ήδη έχει ληφθεί.
		- Η πηγή περιμένει μέχρι να λάβει την επιβεβαίωση λήψης από τον προορισμό πριν στείλει το επόμενο πλαίσιο.
		- Ο προορισμός μπορεί να σταματήσει τη ροή δεδομένων με τη μη αποστολή στην πηγή της επιβεβαίωσης λήψης.
		- Η μέθοδος αυτή λειτουργεί πολύ καλά για μεγάλα πλαίσια.
		- Με τη χρήση πολλαπλών πλαισίων για ένα μήνυμα, η διαδικασία αυτή μπορεί να είναι ανεπαρκής.

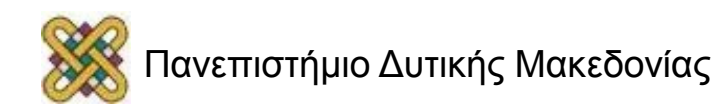

- Έλεγχος Ροής
	- Έλεγχος Παύσης και Αναμονής (*Stop and Wait Flow Control*)
		- Χρήση πολλαπλών πλαισίων για την αποστολή ενός μεγάλου μηνύματος
			- Το μέγεθος της ενδιάμεσης μνήμης του δέκτη μπορεί να είναι περιορισμένο
			- Η πιθανότητα εισαγωγής σφαλμάτων σε ένα πλαίσιο (και επομένως και η πιθανότητα επανεκπομπής του πλαισίου) είναι μεγαλύτερη όσο μεγαλύτερο είναι το μέγεθος του πλαισίου.
			- Σε ένα διαμοιραζόμενο μέσο (π.χ. τοπικά δίκτυα), κανένας σταθμός δεν πρέπει να μονοπωλεί την πρόσβαση στο μέσο, προκαλώντας με τον τρόπο αυτό μεγάλες καθυστερήσεις στους άλλους σταθμούς που επιθυμούν να μεταδώσουν.
		- Θέμα Απόδοσης
			- *α =* Χρόνος Διάδοσης / Χρόνος Μετάδοσης
			- *α = (d/U) / (L/R) = R d /U L = B / L*
			- Βαθμός χρήσης ζεύξης : *u=1 / 1 + 2α*

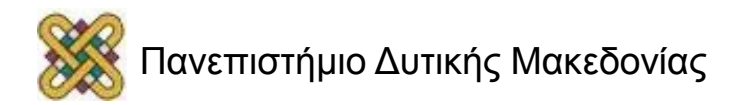

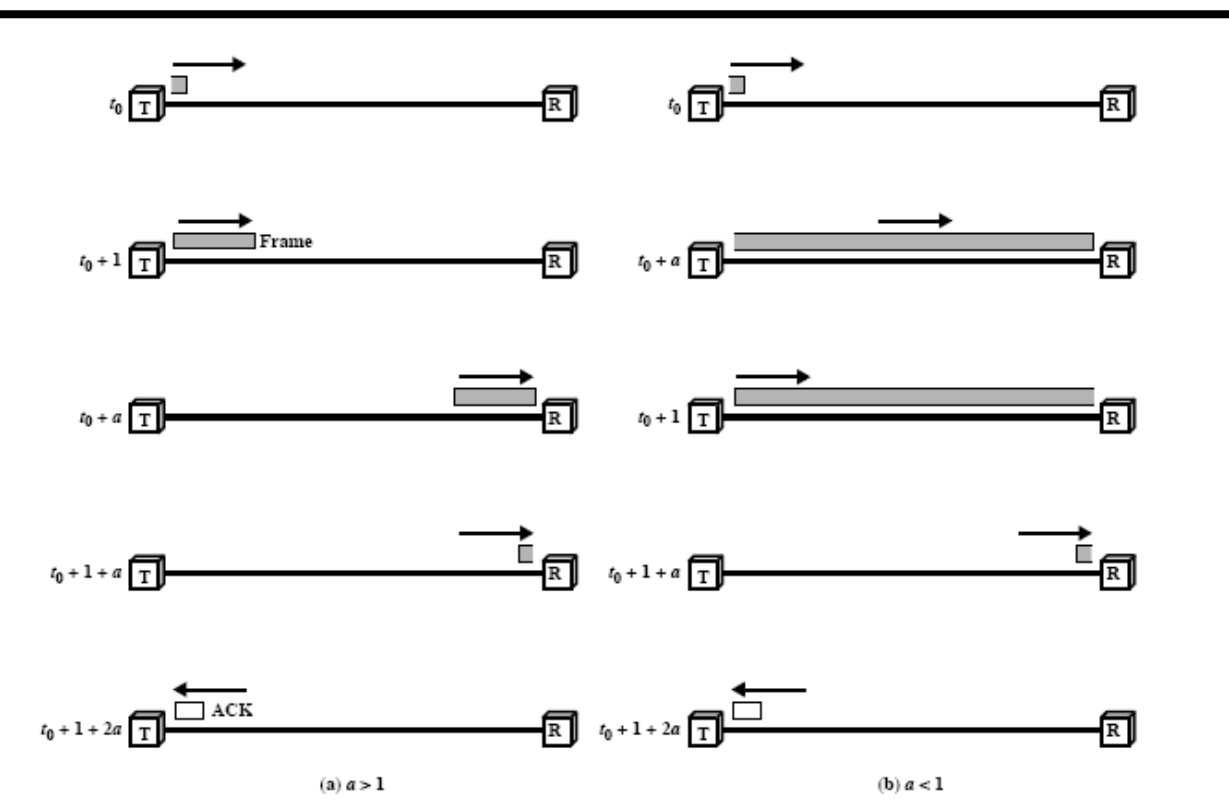

Βαθμός χρήσης ζεύξης με εφαρμογή ελέγχου ροής παύσης και αναμονής (χρόνος μετάδοσης – κανονικοποιημένος σε *1*, χρόνος διάδοσης *α*)

- Έλεγχος Ροής
	- Έλεγχος Ροής Ολισθαίνοντος Παραθύρου (*Sliding Window Flow Control*)
		- Ο δέκτης δεσμεύει χώρο ενδιάμεσης μνήμης για *W* πλαίσια.
		- Κατά συνέπεια, ο δέκτης μπορεί να υποδεχθεί *W* πλαίσια και ο πομπός μπορεί να στείλει *W* πλαίσια, χωρίς να περιμένει επιβεβαιώσεις λήψης.
		- Σε κάθε πλαίσιο προσαρτάται μία ετικέτα με τον αριθμό ακολουθίας του πλαισίου.
		- Ο δέκτης επιβεβαιώνει τη λήψη ενός πλαισίου/πλαισίων με την αποστολή του αριθμού ακολουθίας του επόμενου πλαισίου που αναμένει να λάβει.
			- Αυτό ουσιαστικά σημαίνει ότι ο δέκτης είναι έτοιμος να λάβει τα επόμενα *W*  πλαίσια.
		- Ο πομπός διατηρεί έναν κατάλογο αριθμών ακολουθίας πλαισίων που μπορεί να στείλει και ο δέκτης διατηρεί έναν κατάλογο αριθμών ακολουθίας πλαισίων που μπορεί να λάβει. Κάθε ένας από αυτούς τους καταλόγους μπορούν να θεωρηθούν ως *παράθυρα πλαισίων.*

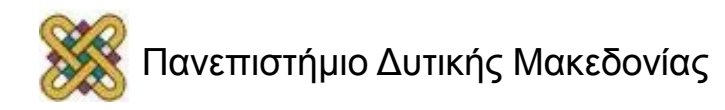

- Έλεγχος Ροής
	- Έλεγχος Ροής Ολισθαίνοντος Παραθύρου (*Sliding Window Flow Control*)
		- Ο αριθμός των πλαισίων μίας ακολουθίας είναι περιορισμένος (αφού η ετικέτα του αριθμού του πλαισίου της ακολουθίας εντάσσεται σε ένα πεδίο στα δεδομένα).
		- Χρήση *k bit* για την ετικέτα => *2 <sup>k</sup>* πλαίσια σε μία ακολουθία (*0* πλαίσιο *- 2 k -1* πλαίσιο).
			- Παράδειγμα: Χρήση *3 bit* για την ετικέτα => *8* πλαίσια σε μία ακολουθία (*0-7*).
		- Ο πομπός πρέπει να αποθηκεύει στην ενδιάμεση μνήμη τα πλαίσια για τα οποία δεν έχει ακόμη επιβεβαιωθεί η λήψη τους για την περίπτωση που θα χρειαστεί να επαναμεταδοθούν.
		- Επιβεβαίωση Λήψης : γίνεται με την αποστολή του μηνύματος *Receiver Ready – RR.*
		- Επιβεβαίωση Λήψης, αλλά απαγόρευση αποστολής νέων πλαισίων: γίνεται με το μήνυμα *Receiver Not Ready – RNR.*
		- Μέγεθος παραθύρου: Μέγιστη Τιμή *2 k -1.*

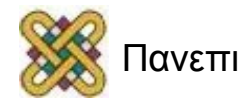

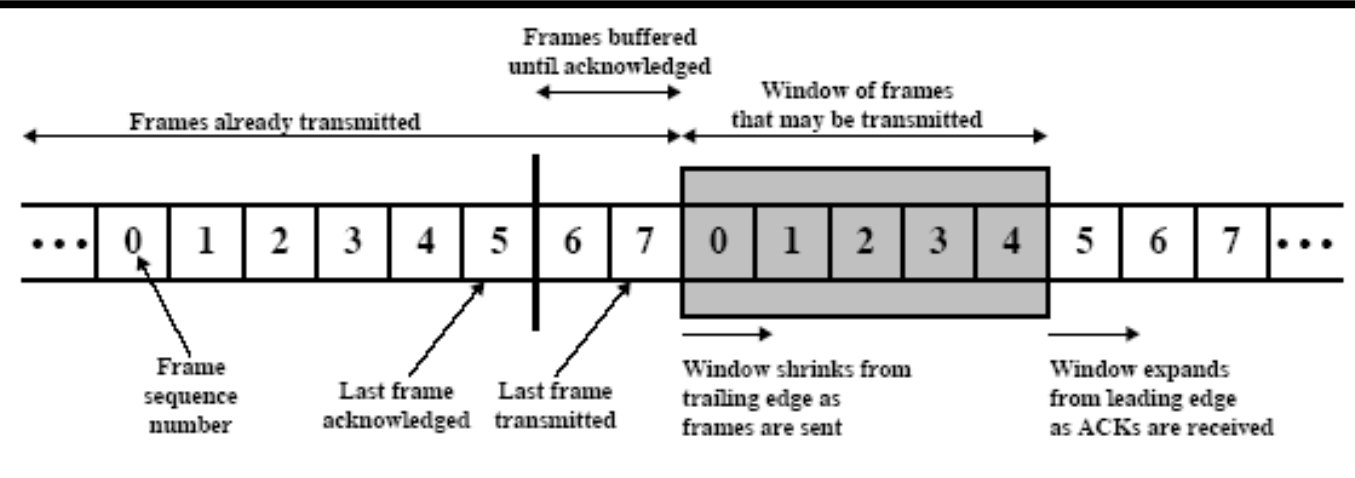

(a) Sender's perspective

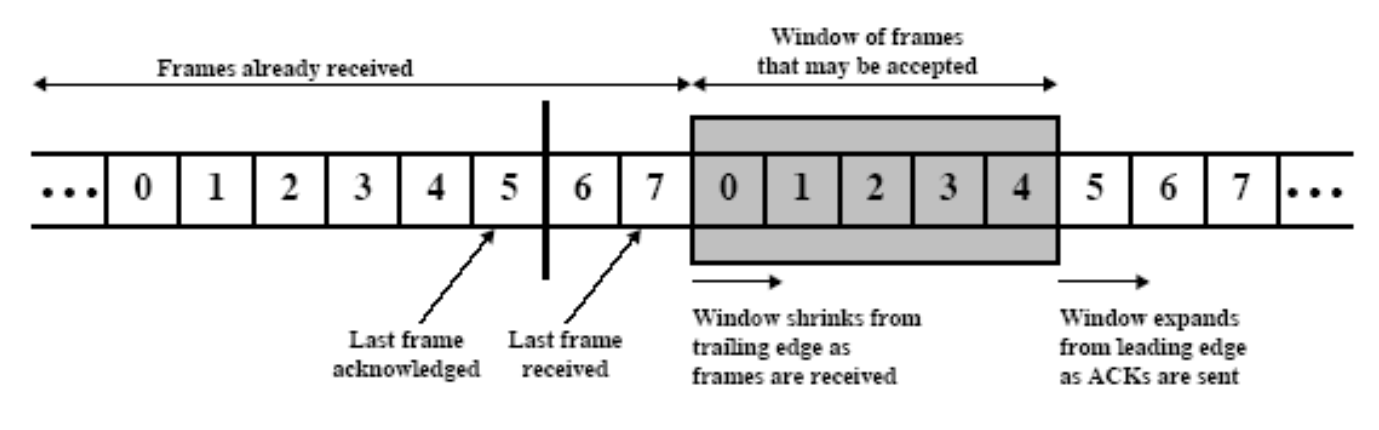

(b) Receiver's perspective

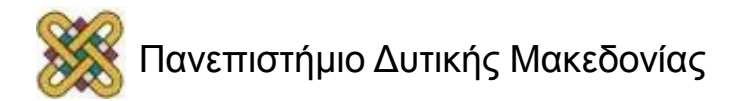

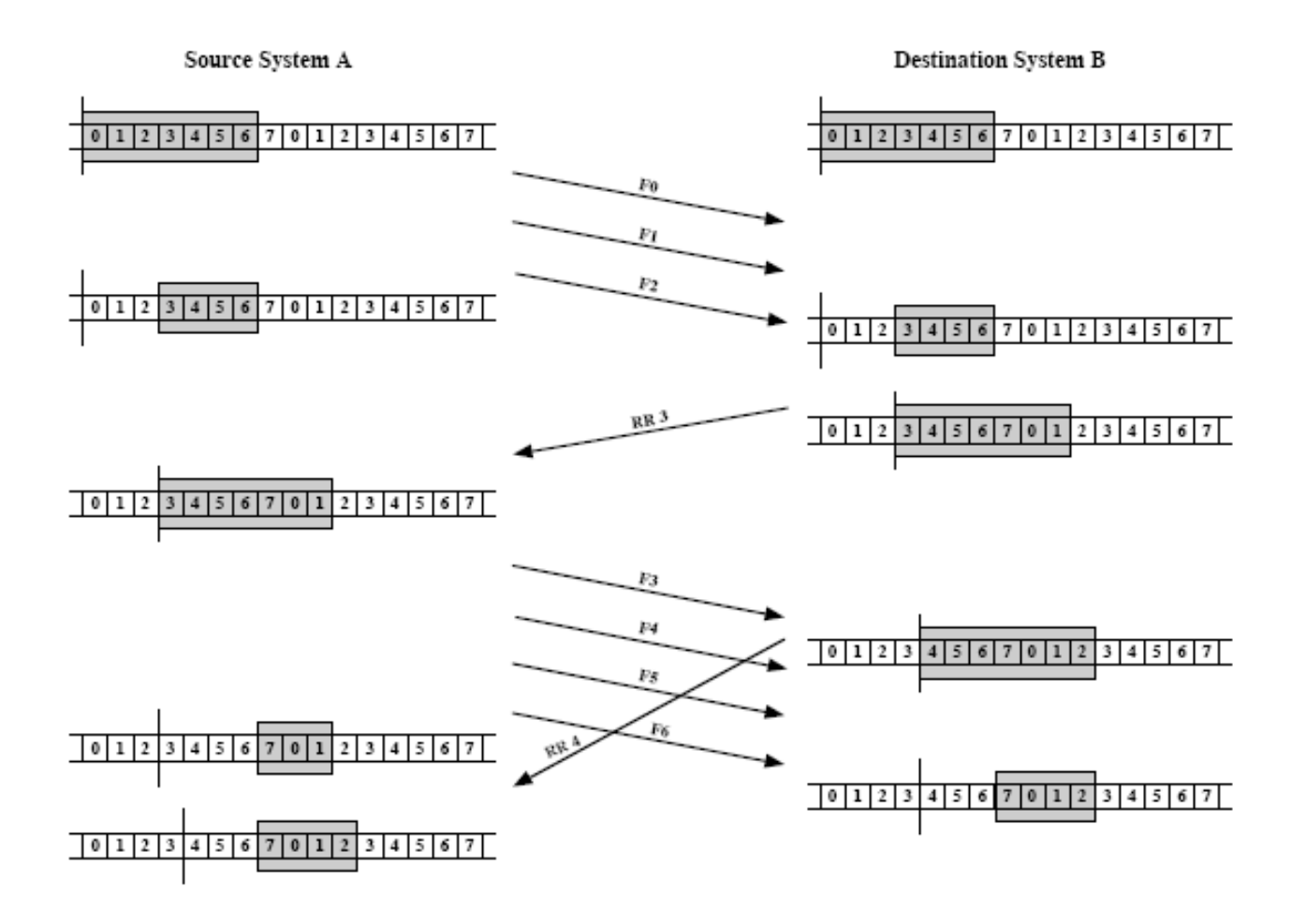

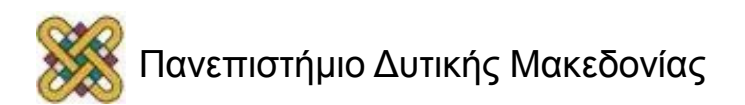

- Έλεγχος Ροής
	- Έλεγχος Ροής Ολισθαίνοντος Παραθύρου (*Sliding Window Flow Control*)
		- Σε περίπτωση αμφίδρομης μετάδοσης, ο πομπός και ο δέκτης πρέπει να διατηρούν δύο παράθυρα – ένα για την αποστολή και ένα για τη λήψη.
		- Κάθε πλευρά πρέπει να στέλνει δεδομένα και επιβεβαιώσεις στην άλλη πλευρά.
		- Τεχνική εμβόλιμης επιβεβαίωσης (*Piggybacking*)
			- Κάθε πλαίσιο δεδομένων περιλαμβάνει ένα πεδίο με τον αριθμό ακολουθίας του πλαισίου και ένα πεδίο που περιλαμβάνει τον αριθμό της ακολουθίας για επιβεβαίωση λήψης. Το πεδίο αυτό υποχρεωτικά είναι συμπληρωμένο.
				- » Ένας σταθμός που έχει να στείλει δεδομένα και επιβεβαίωση λήψης στέλνει και τα δύο μαζί.
				- » Ένας σταθμός που έχει να στείλει μόνο επιβεβαίωση λήψης, στέλνει ένα ξεχωριστό πλαίσιο επιβεβαίωσης λήψης *RR* ή *RNR.*
				- » Ένας σταθμός δεδομένων που έχει δεδομένα να στείλει, αλλά δεν έχει επιβεβαίωση λήψης για αποστολή, πρέπει στο πεδίο επιβεβαίωσης λήψης του πλαισίου να βάλει τον τελευταίο αριθμό ακολουθίας επιβεβαίωσης λήψης που έστειλε.

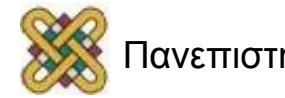

- Έλεγχος Ροής
	- Έλεγχος Ροής Ολισθαίνοντος Παραθύρου (*Sliding Window Flow Control*)
		- Θέματα Απόδοσης
			- *W >= 2α +1*
				- » Η επιβεβαίωση για το πλαίσιο *1* φτάνει στον Α, προτού ο Α εξαντλήσει το παράθυρό του.
			- $-W < 2\alpha + 1$ 
				- » Ο Α εξαντλεί το παράθυρό του για *t = W* και δεν μπορεί να στείλει πρόσθετα πλαίσια μέχρι *t = 2α +1*

– *U = 1, W> =2a +1 και u= W / 2α +1, W < 2a +1*

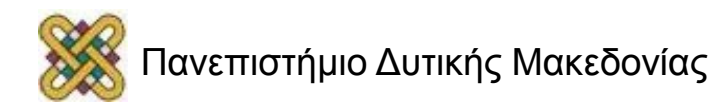

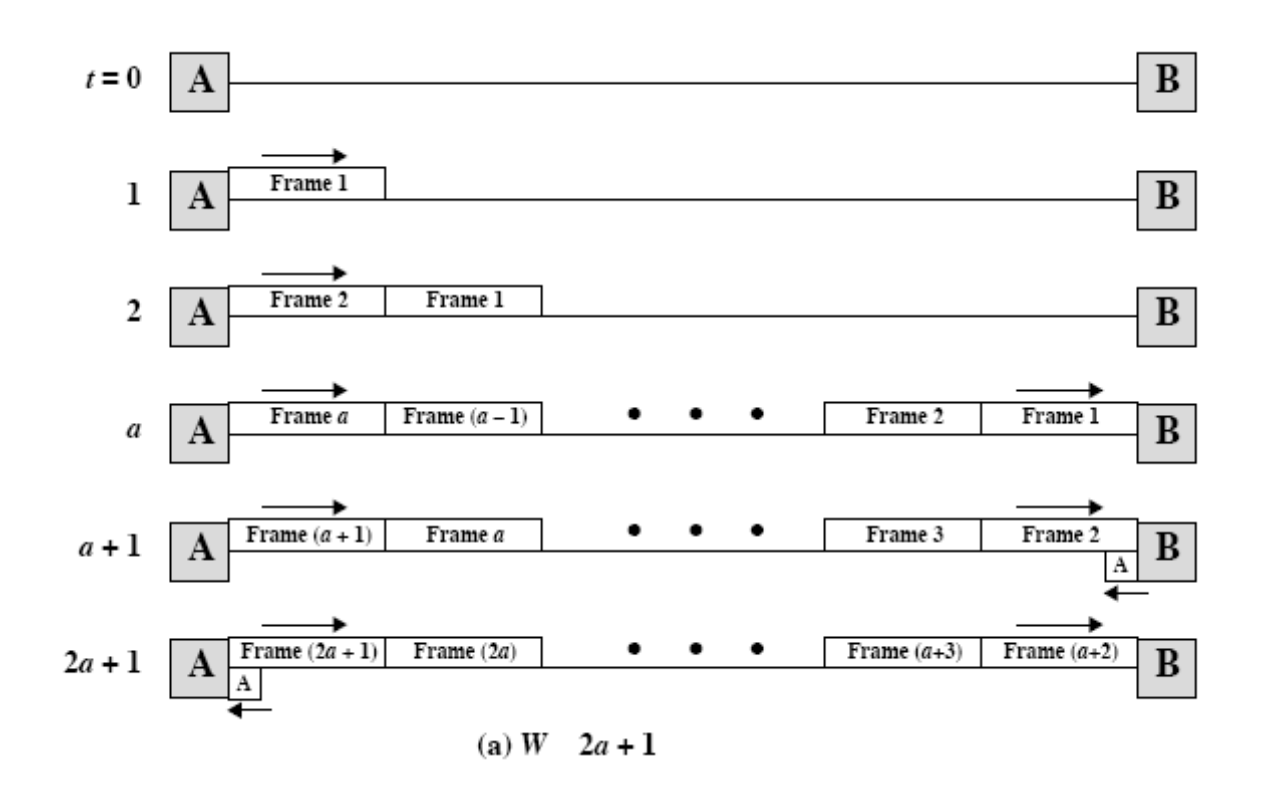

Εφαρμογή Ελέγχου Ροής Ολισθαίνοντος Παραθύρου (*W >= 2α+1*)

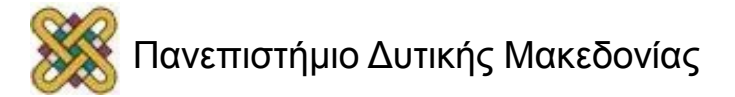

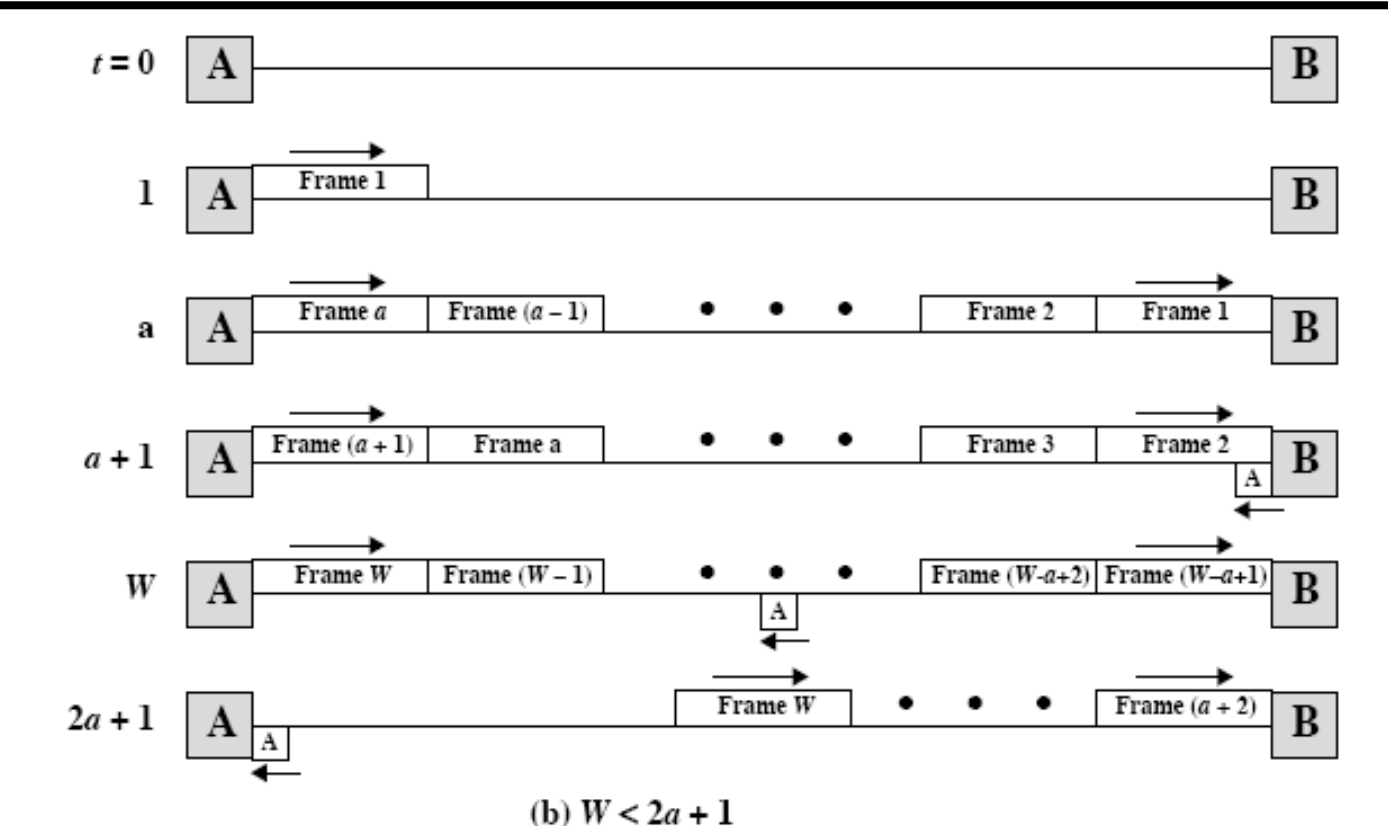

Εφαρμογή Ελέγχου Ροής Ολισθαίνοντος Παραθύρου (*W*   $< 2\alpha + 1$ 

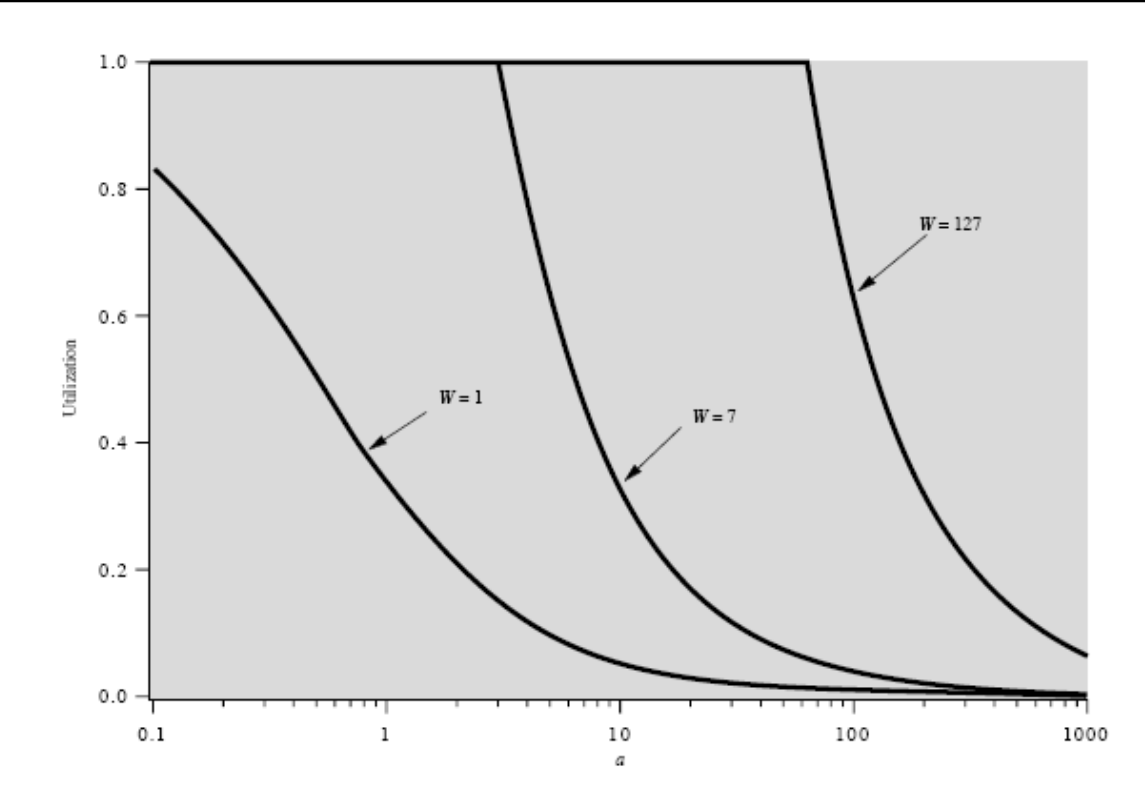

Βαθμός χρήσης ζεύξης με εφαρμογή ελέγχου ροής ολισθαίνοντος παραθύρου για διάφορα μεγέθη της παραμέτρου *α*

- Ανίχνευση Σφαλμάτων
	- Πρόσθετα *bit* ελέγχου που αποτελούν τον κώδικα ανίχνευσης σφάλματος και θα χρησιμοποιηθούν από τον δέκτη για την ανίχνευση σφαλμάτων στέλνονται από τον πομπό.
	- Ο κώδικας υπολογίζεται ως συνάρτηση των υπόλοιπων μεταδιδόμενων *bit.*
	- Ο δέκτης εκτελεί τον ίδιο υπολογισμό και συγκρίνει τα αποτελέσματα.
	- Σφάλμα ανιχνεύεται σε περίπτωση που τα αποτελέσματα δεν ταυτίζονται.
	- Υπολειμματικός Ρυθμός Σφάλματος: η πιθανότητα ένα σφάλμα να μην εντοπιστεί παρά τη χρήση μεθόδου ανίχνευσης σφάλματος.

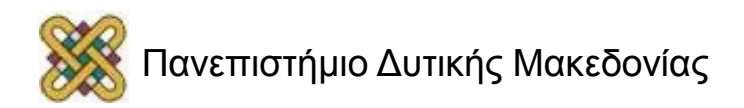

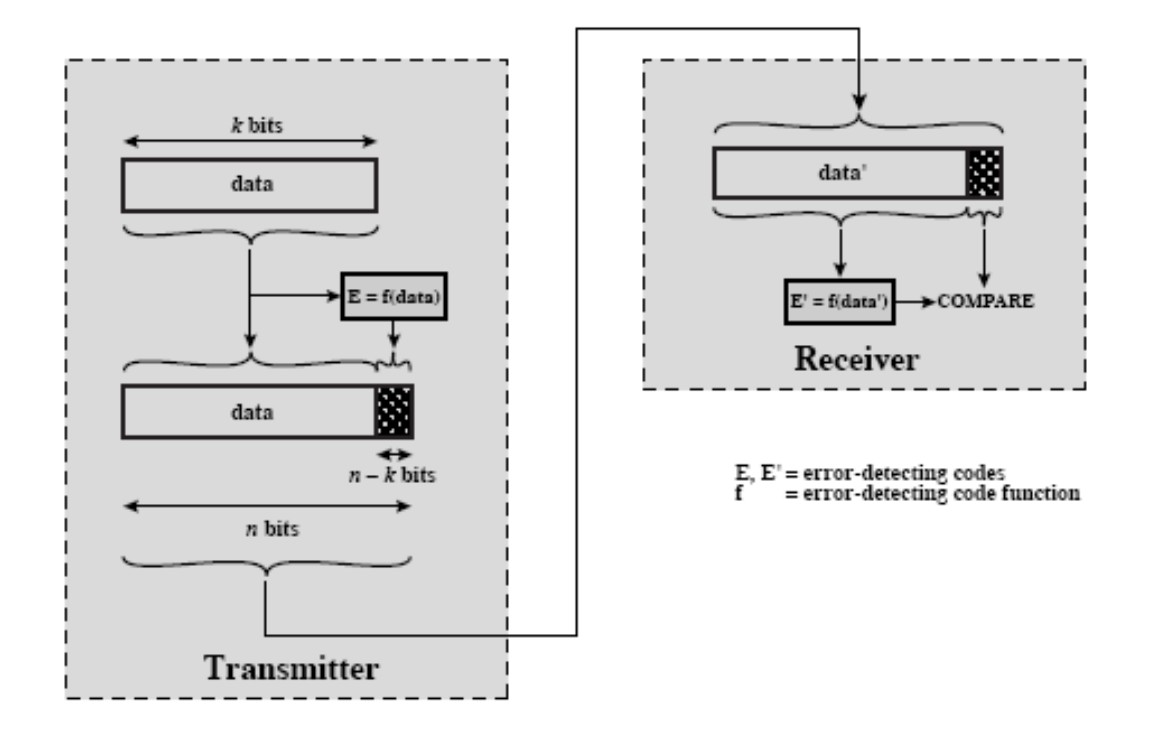

#### Ανίχνευση Σφαλμάτων

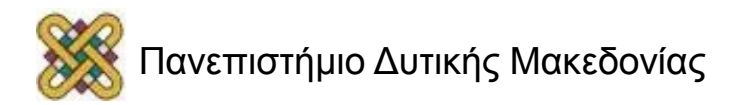

- Ανίχνευση Σφαλμάτων
	- Βασικές Τεχνικές
		- *Bit* Ισοτιμίας (*Parity Bit*)
			- Άρτια Ισοτιμία / Περιττή Ισοτιμία.
			- Μετάδοση χαρακτήρα *Μ* (Κατά *ASCII* 1001101). Θεωρώντας άρτια ισοτιμία μεταδίδεται το 01001101. Θεωρώντας περιττή ισοτιμία μεταδίδεται το 11001101. Αν ο πομπός στέλνει το 01001101 και ο δέκτης λαμβάνει το 01101001, τότε παρόλο που έχουν συμβεί δύο σφάλματα, αυτά δεν είναι αναγνωρίσιμα από το δέκτη.
			- Αποδοτική σε περιττό αριθμό σφαλμάτων, ενώ δεν ανιχνεύει τα σφάλματα σε περίπτωση άρτιου αριθμού αυτών.
			- Δεν χρησιμοποιείται σε κώδικες με μεγάλο αριθμό από *Bit*, διότι όσο μεγαλώνει ο αριθμός των *bit* ανά χαρακτήρα, τόσο μεγαλώνει η πιθανότητα εμφάνισης άρτιου αριθμού σφαλμάτων.
			- Πλεονεκτήματα: Απλότητα του αλγορίθμου ανίχνευσης σφαλμάτων.
			- Χρησιμοποιείται κυρίως στην ασύγχρονη μετάδοση και σε εφαρμογές όπου δεν είναι τόσο απαιτητικές ή όπου η πιθανότητα εμφάνισης σφαλμάτων είναι μικρή.

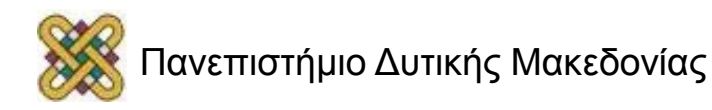

- Ανίχνευση Σφαλμάτων
	- Βασικές Τεχνικές
		- Δισδιάστατες Τεχνικές Ελέγχου Ισοτιμίας
			- Με την τεχνική αυτή αυξάνεται κατά πολύ η απόδοση της τεχνικής ανίχνευσης σφαλμάτων με το *Bit* ισοτιμίας.
			- Κάθε χαρακτήρας ελέγχεται με το *Bit* ισοτιμίας.
			- Επιπρόσθετα, κάθε ομάδα *κ* χαρακτήρων ελέγχεται με έναν χαρακτήρα ισοτιμίας.
			- Με τη μέθοδο αυτή περιττός αριθμός σφαλμάτων ανιχνεύεται πάντα, ενώ άρτιος αριθμός σφαλμάτων καλύπτεται ικανοποιητικά.
			- Σε περίπτωση σφάλματος μεμονωμένου *Bit* υπάρχει δυνατότητα εντοπισμού ακόμη και της θέσης του, άρα και της διόρθωσής του.

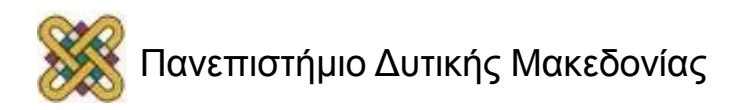

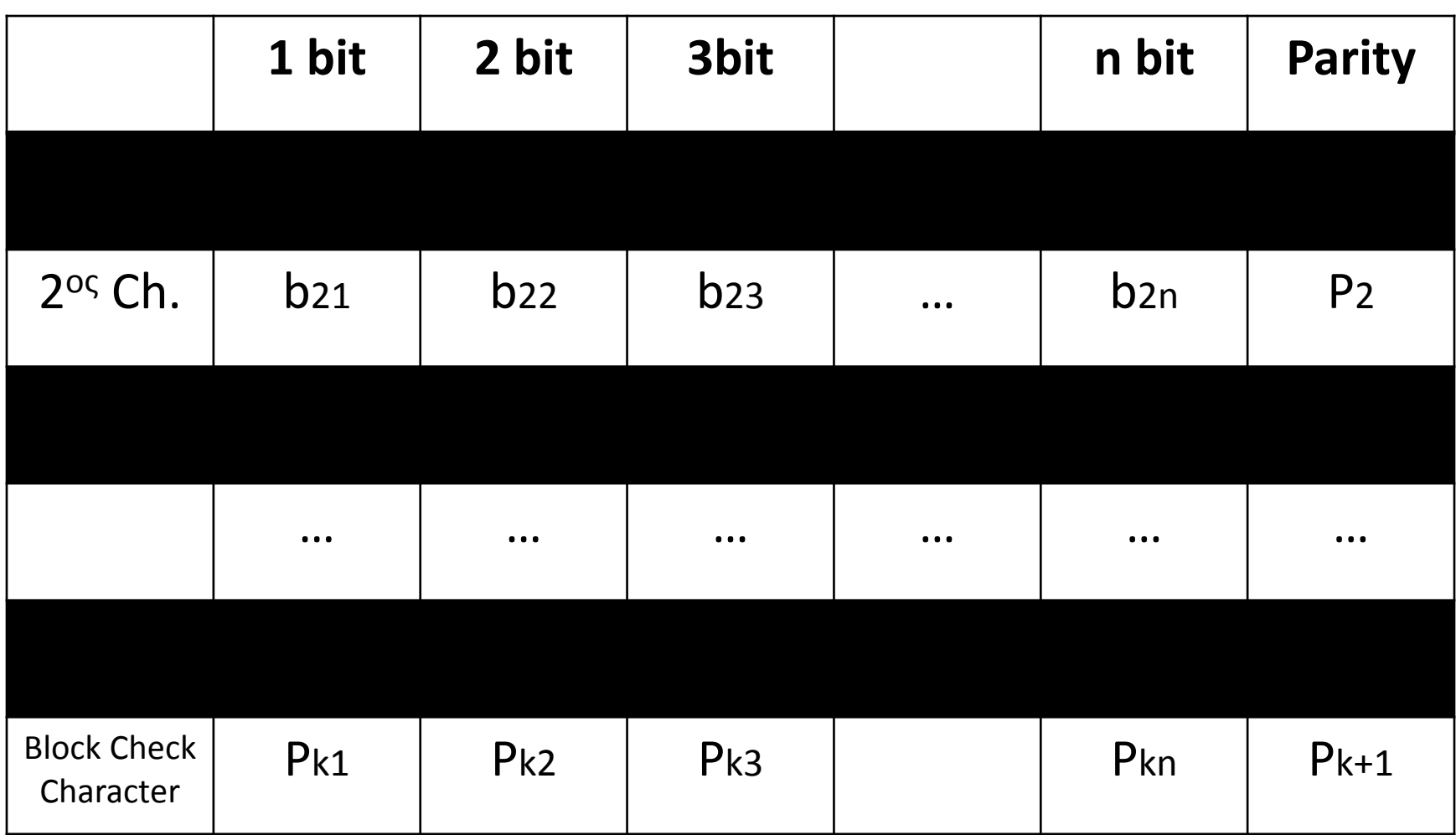

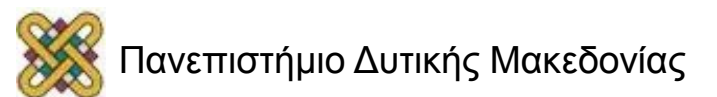

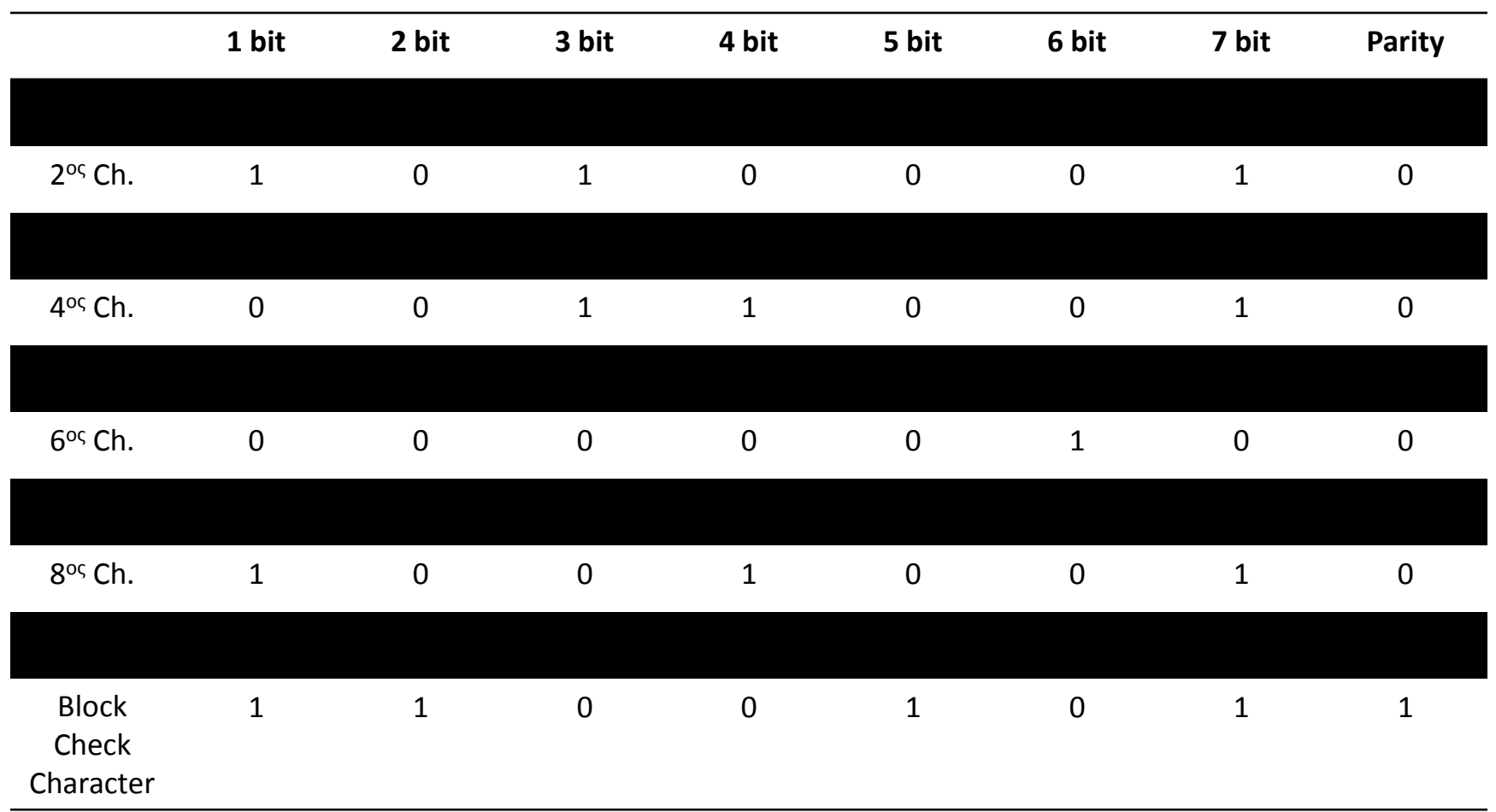

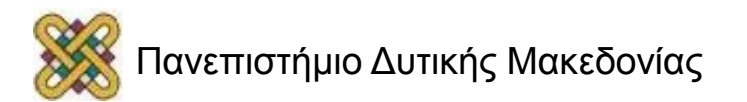

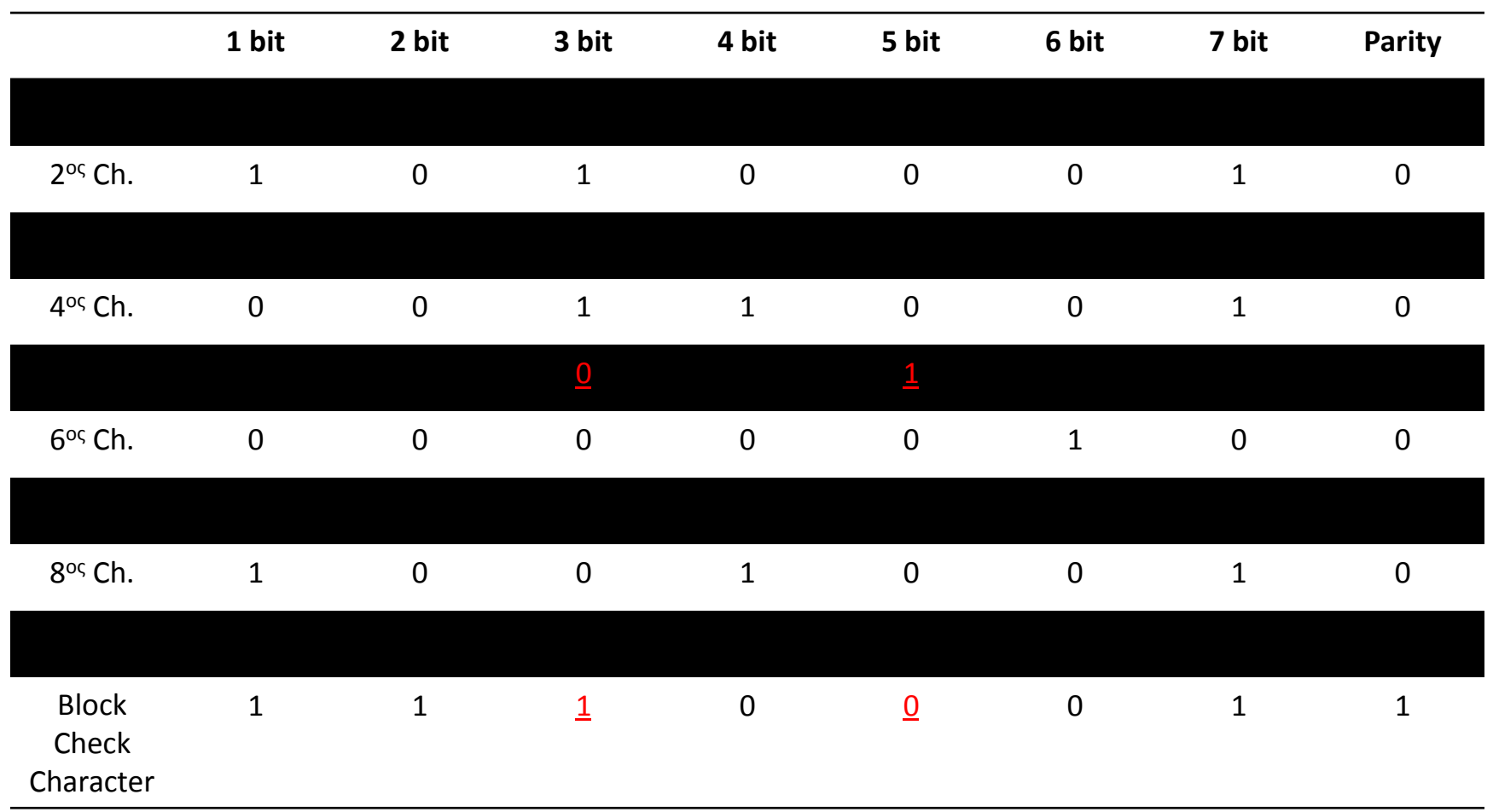

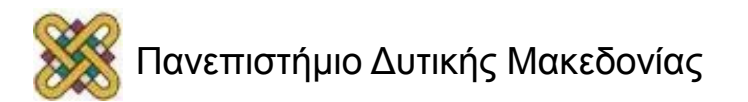

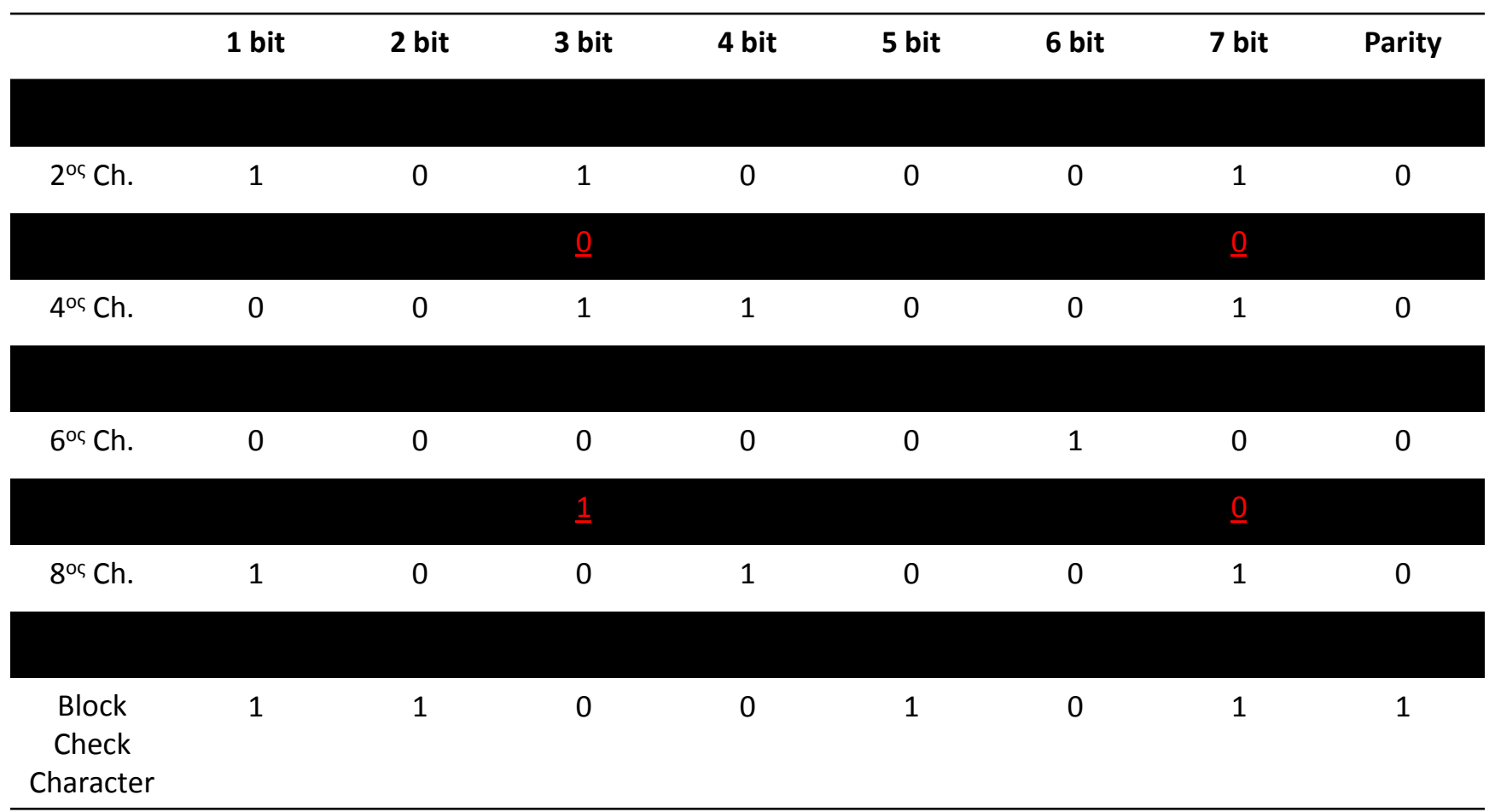

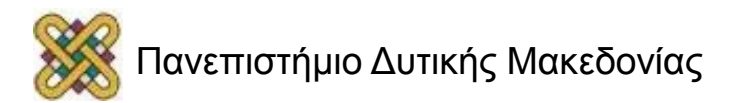

- Ανίχνευση Σφαλμάτων
	- Βασικές Τεχνικές
		- Κυκλικοί Κώδικες
			- Κυκλικός Έλεγχος Πλεονασμού (*Cyclic Redundancy Check-CRC*)
				- » Δεδομένα *M* αποτελούνται από *k* Bit.
				- » Ακολουθία Ελέγχου *F* ονομάζεται *Frame Check Sequence* (*FCS*) και αποτελείται από *n-k Bit*.
				- » Πλαίσιο *Τ* (*Frame*) αποτελείται από τα Δεδομένα *Μ* και την ακολουθία ελέγχου *F* (*n-k Bit*) και πρέπει να διαιρείται ακριβώς με έναν προκαθορισμένο διαιρέτη.
				- » Προκαθορισμένος Διαιρέτης *P* του *Τ Frame* αποτελείται από *n-k+1 Bit*.
				- » Το *FCS* σύμφωνα με τη *Modulo 2* αριθμητική είναι το υπόλοιπο της διαίρεσης του *2 n-kM* με τον προκαθορισμένο διαιρέτη *P*.

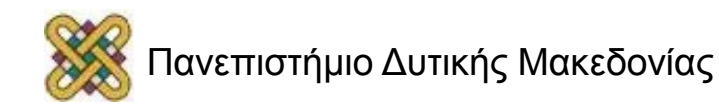

- Ανίχνευση Σφαλμάτων
	- Βασικές Τεχνικές
		- Κυκλικοί Κώδικες
			- Κυκλικός Έλεγχος Πλεονασμού (*Cyclic Redundancy Check-CRC*)
				- » Η ακολουθία *P* του προκαθορισμένου διαιρέτη επιλέγεται να είναι *1 Bit* μακρύτερο από την επιθυμητή *FCS*. Το λιγότερο σημαντικό και τα δύο *Bit* υψηλού βαθμού πρέπει να είναι *1*.
				- » Ο δέκτης αναγνωρίζει ως σωστό κάθε πλαίσιο, το οποίο διαιρούμενο με την ακολουθία *P* δίνει υπόλοιπο *0*. Αυτό σημαίνει ότι οποιοδήποτε άλλο πλαίσιο, το οποίο διαιρείται ακριβώς με το διαιρέτη, αναγνωρίζεται από το δέκτη ως σωστό.
				- » Η χρήση κυκλικών κωδίκων ανίχνευσης σφαλμάτων, αν και έχει υψηλή απόδοση, δεν καλύπτει το σύνολο των περιπτώσεων.
				- » Η πιθανότητα να περάσουν απαρατήρητα λάθη χρησιμοποιώντας τεχνικές κυκλικών κωδίκων είναι της τάξης του *10-9* .

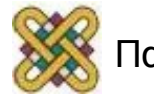

- Ανίχνευση Σφαλμάτων
	- Βασικές Τεχνικές
		- Κυκλικοί Κώδικες
			- Κυκλικός Έλεγχος Πλεονασμού (*Cyclic Redundancy Check-CRC*)
				- » Αποδεικνύεται ότι οι κυκλικοί κώδικες έχουν τη δυνατότητα ανίχνευσης των ακολούθων σφαλμάτων:
				- » Όλα τα σφάλματα απλών *bit*, εφόσον ο διαιρέτης έχει τουλάχιστον δύο ψηφία ίσα με *1*.
				- » Όλα τα σφάλματα διπλών *bit*, εφόσον ο διαιρέτης *P* έχει τουλάχιστον τρία ψηφία ίσα με *1*.
				- » Οποιοδήποτε περιττό αριθμό σφαλμάτων, εφόσον ο διαιρέτης *P* έχει τα δύο λιγότερο σημαντικά ψηφία ίσα με *1*.
				- » Κάθε ομαδικό σφάλμα, το μήκος του οποίου είναι μικρότερο από το μήκος της ακολουθίας ελέγχου *FCS*.
				- » Τα περισσότερα μεγαλύτερα ομαδικά σφάλματα.

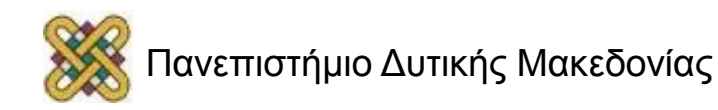

$$
P(X) \rightarrow X^{5} + X^{4} + X^{2} + 1 \nearrow X^{14} \qquad X^{12} \qquad X^{8} + X^{7} + X^{5} \qquad \leftarrow Q(X)
$$
\n
$$
\begin{array}{ccc}\nX^{14} + X^{13} + X^{11} + X^{9} \\
X^{13} + X^{12} + X^{11} + X^{9} \\
X^{13} + X^{12} + X^{10} + X^{8} \\
X^{11} + X^{10} + X^{8} + X^{6}\n\end{array}
$$
\n
$$
\begin{array}{ccc}\nX^{11} + X^{10} + X^{8} + X^{6} \\
X^{9} + X^{8} + X^{7} + X^{6} + X^{5} \\
X^{9} + X^{8} + X^{6} + X^{4} \\
X^{7} + X^{5} + X^{4}\n\end{array}
$$
\n
$$
\begin{array}{ccc}\nX^{11} + X^{10} + X^{8} + X^{6} \\
X^{9} + X^{8} + X^{6} + X^{4} \\
X^{7} + X^{5} + X^{4}\n\end{array}
$$
\n
$$
\begin{array}{ccc}\nX^{11} + X^{6} + X^{4} + X^{2} \\
X^{6} + X^{5} + X^{2} \\
X^{6} + X^{5} + X^{3} + X\n\end{array}
$$

Χρήση Πολυωνύμων για τον υπολογισμό του *FCS* (*M=1010001101* και *P=110101*)

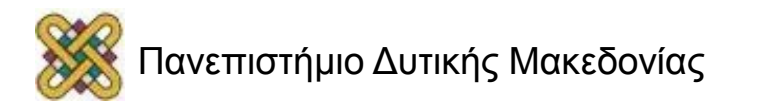

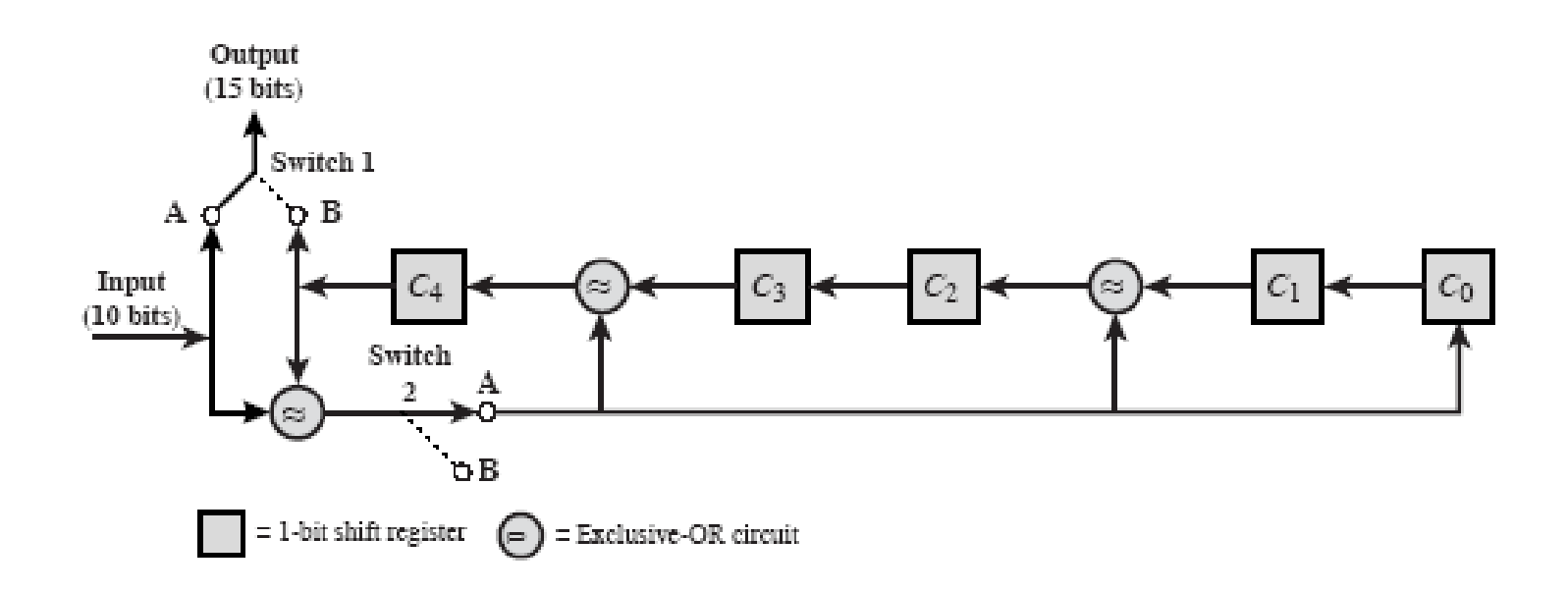

Χρήση Ψηφιακής Λογικής για τον υπολογισμό του *FCS* (*M=1010001101* και *P=110101*)

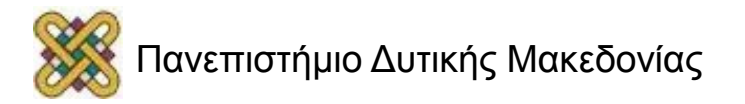

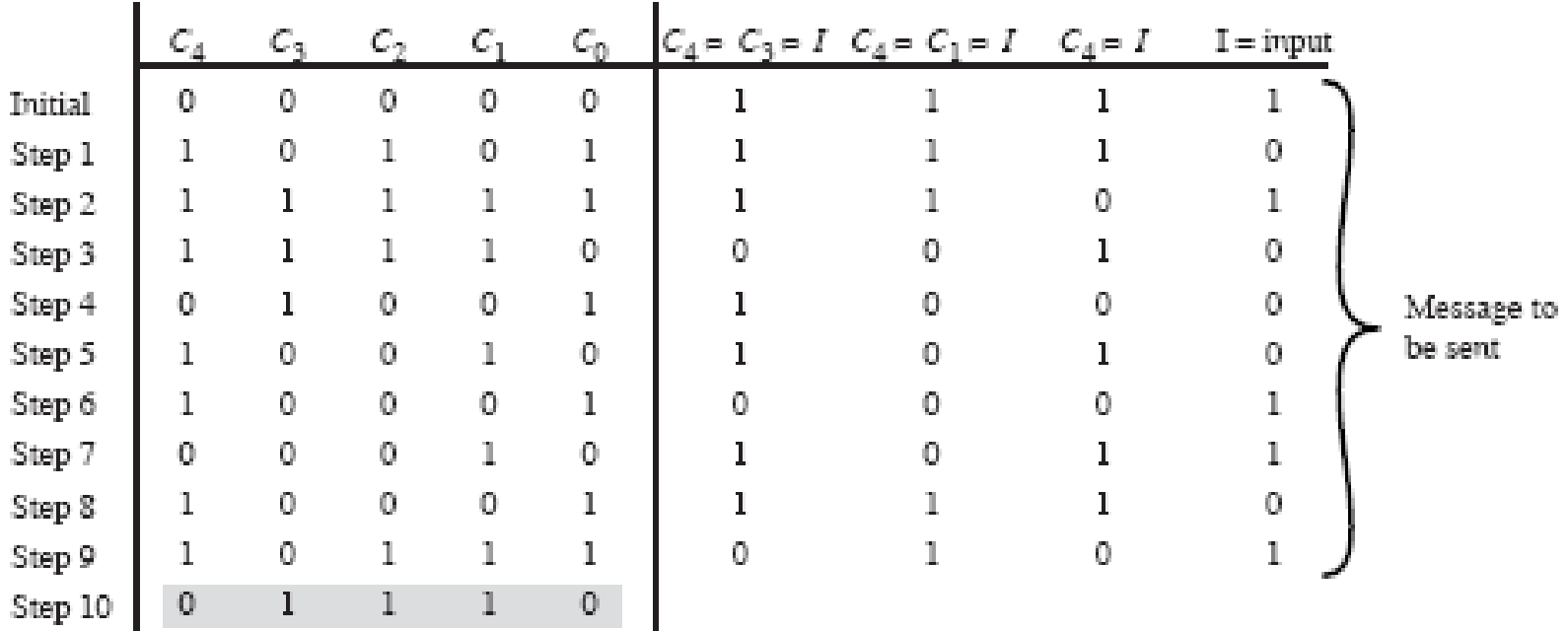

Χρήση Ψηφιακής Λογικής για τον υπολογισμό του *FCS* (*M=1010001101* και *P=110101*)

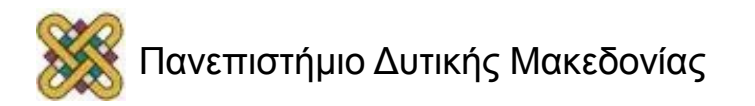

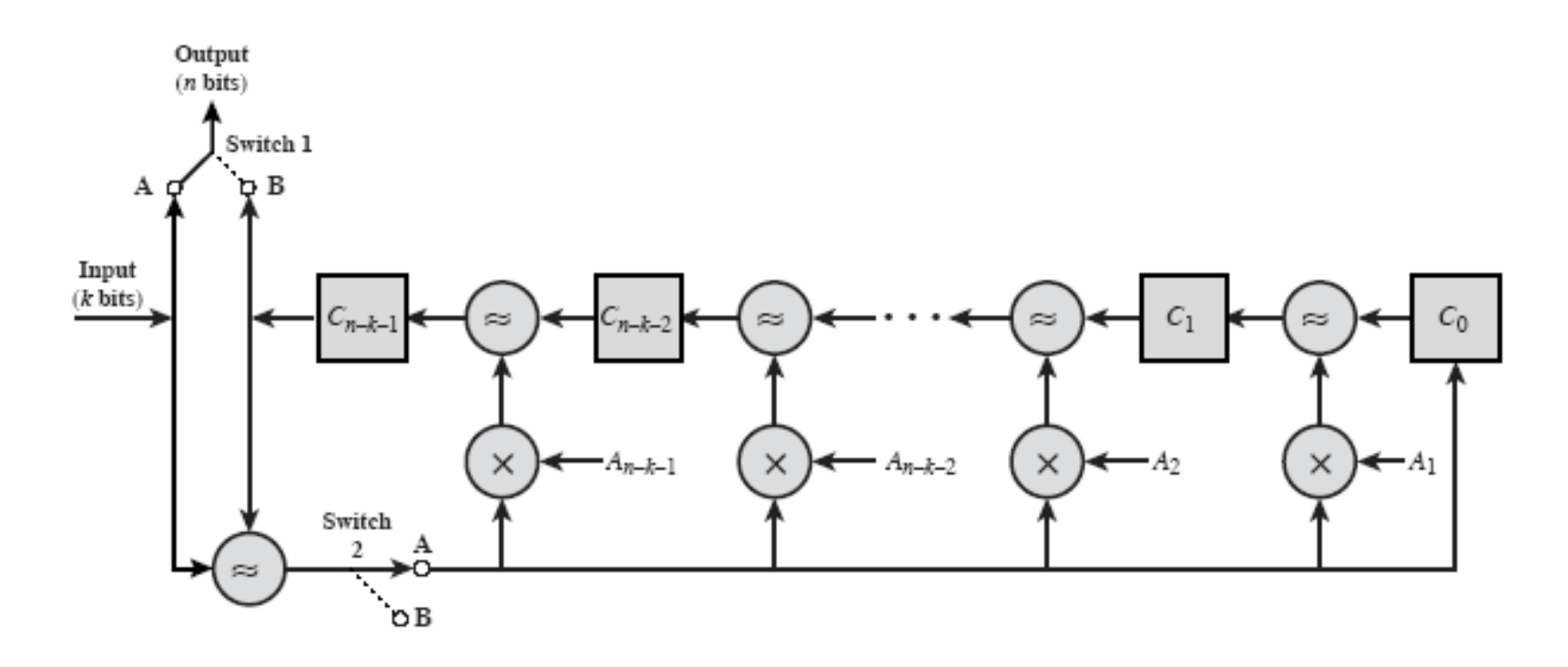

Χρήση Ψηφιακής Λογικής για τον υπολογισμό του *FCS* (*P=Xn-k+An-1X n-k-1+…+A2X <sup>2</sup>+A1X+1*)

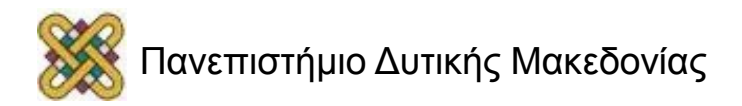

- Ανίχνευση Σφαλμάτων
	- Βασικές Τεχνικές
		- Κώδικες Σταθερού Λόγου
			- Είναι γνωστοί ως *Μ* από *Ν* κώδικες.
			- Οφείλουν το όνομά τους στο ότι κάθε σύμβολο περιέχει ένα σταθερό αριθμό από *1*.
			- Για παράδειγμα, στον κώδικα *3* από *7*, κάθε σύμβολο περιλαμβάνει *7 Bit*, *3* από τα οποία είναι *1*.
			- Η χρήση των κωδίκων αυτών είναι περιορισμένη, καθώς δεν είναι τόσο αποδοτικοί. Στον κώδικα *3* από *7* μπορούμε να έχουμε απεικόνιση *35* διαφορετικών συμβόλων (*7! / 3!\*4!*), ενώ με *7 bit* θα μπορούσαμε να έχουμε *128* διαφορετικά σύμβολα.

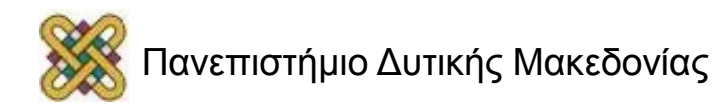

- Διόρθωση Σφαλμάτων
	- Βασικές Τεχνικές
		- Αυτόματη Διόρθωση Σφαλμάτων (*FEC-Forward Error Correction*)
			- Χρησιμοποιούνται για τους ακόλουθους λόγους:
				- » Στις μονόδρομες μεταδόσεις, ο δέκτης δεν μπορεί να στείλει επιβεβαιώσεις λήψης, οπότε ο πομπός δεν μπορεί να γνωρίζει για πιθανά προβλήματα και μέθοδοι επανεκπομπής δεν μπορούν να χρησιμοποιηθούν.
				- » Στις πολυσημειακές μεταδόσεις, όπου μηνύματα στέλνονται σε πολλούς αποδέκτες ταυτόχρονα.
				- » Στην ασύρματη μετάδοση μπορεί να έχουμε *BER* αρκετά μεγάλο, το οποίο θα οδηγήσει σε ένα μεγάλο αριθμό επανεκπομπών πλαισίων.
				- » Στις δορυφορικές ζεύξεις, η καθυστέρηση διάδοσης είναι πολύ μεγάλη σε σχέση με το χρόνο μετάδοσης ενός πλαισίου. Τεχνικές *BEC* περιλαμβάνουν την επανεκπομπή του πλαισίου στο οποίο έχει ανιχνευθεί σφάλμα, καθώς και όλων των πλαισίων που ακολούθησαν. Οπότε σφάλμα σε ένα πλαίσιο, οδηγεί σε επανεκπομπή ενός μεγάλου αριθμού πλαισίων.

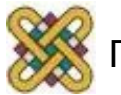

- Διόρθωση Σφαλμάτων
	- Βασικές Τεχνικές
		- Αυτόματη Διόρθωση Σφαλμάτων (*FEC-Forward Error Correction*)
			- Η τεχνική βασίζεται στην αποστολή κωδικο-λέξης (*codeword*) *n bit* για τη μετάδοση δεδομένων *k bit* (*n>k*).
			- Οι περισσότεροι *FEC* αλγόριθμοι παίρνουν ως είσοδο τα *k bit* και παράγουν μία ακολουθία *n bit* στην έξοδό τους. Τα *k bit* δεδομένων εμφανίζονται στην ακολουθία των *n bit*.
			- Υπάρχουν κάποιοι αλγόριθμοι *FEC*, στους οποίους η παραγόμενη ακολουθία *n bit* δεν εμφανίζει τα αρχικά *k bit*.

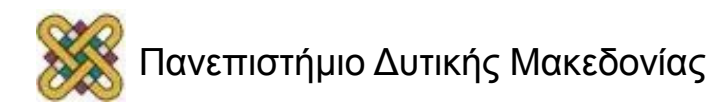

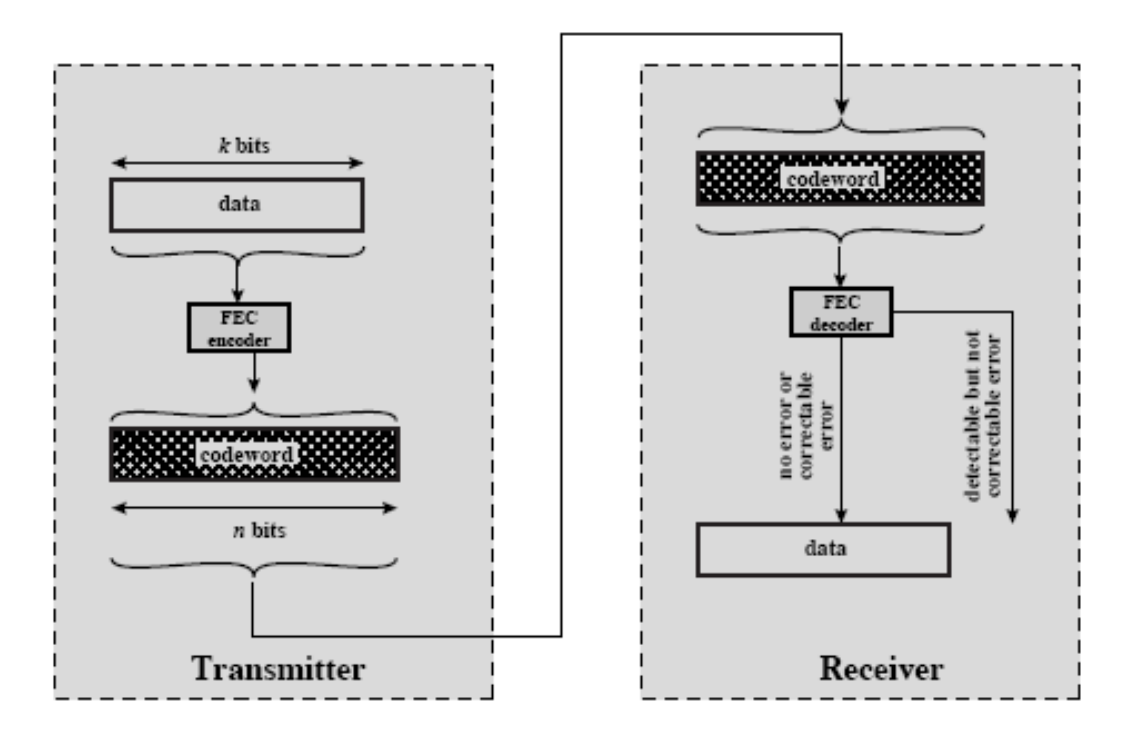

#### Αυτόματη Διόρθωση Σφαλμάτων

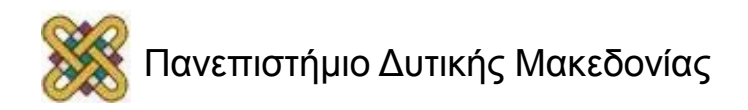

- Διόρθωση Σφαλμάτων
	- Βασικές Τεχνικές
		- Αυτόματη Διόρθωση Σφαλμάτων (*FEC-Forward Error Correction*)
			- Στην έξοδο του *FEC* αποκωδικοποιητή στο δέκτη έχουμε τα ακόλουθα ενδεχόμενα:
				- » Δεν υπάρχουν σφάλματα, επομένως η είσοδος του *FEC* αποκωδικοποιητή είναι ίδια με τον κώδικα που έχει αποσταλεί και ο αποκωδικοποιητής παράγει τα αρχικά δεδομένα στην έξοδό του.
				- » Ο αποκωδικοποιητής *FEC* ανιχνεύει και διορθώνει σφάλματα, τα οποία έχουν εισαχθεί κατά τη μετάδοση. Επομένως, αν και η είσοδος του αποκωδικοποιητή διαφέρει από τον κώδικα που έχει αποσταλεί, ο αποκωδικοποιητής *FEC* παράγει στην έξοδό του τα αρχικά δεδομένα
				- » Ο αποκωδικοποιητής *FEC* ανιχνεύει, αλλά δεν μπορεί να διορθώσει σφάλματα τα οποία έχουν εισαχθεί κατά τη μετάδοση. Στην περίπτωση αυτή, ο αποκωδικοποιητής *FEC* απλά αναφέρει την ύπαρξη σφάλματος, το οποίο δεν μπορεί να διορθώσει.
				- » Ο αποκωδικοποιητής *FEC* δεν ανιχνεύει την ύπαρξη σφαλμάτων και μεταφράζει τα *n bit* του κώδικα σε *k bit* δεδομένων, τα οποία όμως διαφέρουν από αυτά τα οποία είχαν αποσταλεί αρχικά.

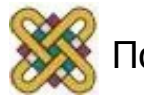

- Διόρθωση Σφαλμάτων
	- Βασικές Τεχνικές
		- Αυτόματη Διόρθωση Σφαλμάτων (*FEC-Forward Error Correction*)
			- Απόσταση *Hamming* (*Hamming Distance*): ορίζεται ως ο αριθμός των *bit* στα οποία δύο δυαδικές ακολουθίες *n bit v<sup>1</sup>* και *v<sup>2</sup>* διαφέρουν

» *v1=0111011* και *v2=1100011*, *d(v<sup>1</sup> ,v2 )=3* 

- *n-k* είναι η επιβάρυνση που εισάγεται λόγω της επαύξησης της ακολουθίας δεδομένων
- Για έναν κώδικα που αποτελείται από *s* κωδικο-λέξεις, όπου *s=2<sup>k</sup>* , η ελάχιστη απόσταση του κώδικα ορίζεται ως:  $\min_{i \neq j}$  =  $\min_{i \neq j} [(w_i, w_j)]$  $d_{\min} = \min[(w, w)]$  $\neq$  1 and 1 and 1 and 1 and 1 and 1 and 1 and 1 and 1 and 1 and 1 and 1 and 1 and 1 and 1 and 1 and 1 ゠
- Αποδεικνύεται ότι για ένα δεδομένο θετικό ακέραιο *t*, εάν ένας κώδικας ικανοποιεί τη σχέση *dmin>=2t+1*, τότε ο κώδικας μπορεί να διορθώσει όλα τα λάθη μέχρι *t bits*. Εάν ικανοποιείται η σχέση *dmin>=2t*, τότε ο κώδικας μπορεί να διορθώσει όλα τα λάθη μέχρι *t-1 bits* και λάθη μέχρι *t bits* είναι δυνατόν να ανιχνευθούν, αλλά γενικά όχι να διορθωθούν.

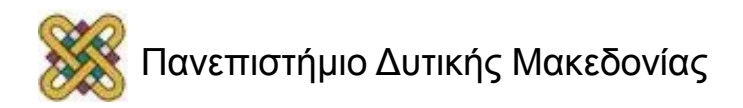

- Διόρθωση Σφαλμάτων
	- Βασικές Τεχνικές
		- Αυτόματη Διόρθωση Σφαλμάτων (*FEC-Forward Error Correction*)
			- Παράδειγμα
			- Για *k Bit*, υπάρχουν *2 <sup>k</sup>* έγκυροι κώδικες από τους *2 <sup>n</sup>* πιθανούς κώδικες
				- » *k=2*, *n=5* υπάρχουν *4* έγκυροι κώδικες. Μία πιθανή ανάθεση μπορεί να είναι η ακόλουθη:
				- » *00 -00000*
				- » *01 -00111*
				- » *10 -11001*
				- » *11 -11110*
				- » Αν ληφθεί στο δέκτη η ακολουθία *00100* (μη έγκυρη ακολουθία), τότε αυτή θα μπορούσε να προκύψει από οποιαδήποτε από τις προηγούμενες έγκυρες ακολουθίες με κάποιες αλλαγές. Πιο συγκεκριμένα:
				- » *d(00000,00100)=1*, *d(00111,00100)=2*,
				- » *d(11001, 00100)=4*, *d(11110,00100)=3*

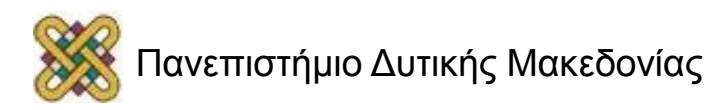

- Διόρθωση Σφαλμάτων
	- Βασικές Τεχνικές
		- Αυτόματη Διόρθωση Σφαλμάτων (*FEC-Forward Error Correction*)
			- Παράδειγμα (Συνέχεια)
				- » Το πιο πιθανό είναι να είχε αποσταλεί η ακολουθία *00000*.
				- » Γενικά, επιλέγεται η κωδικο-λέξη που απέχει τη μικρότερη απόσταση από την ακολουθία Bits που λαμβάνεται, εφόσον αυτή είναι μη έγκυρη
				- » Αυτή η μέθοδος μπορεί να δουλέψει όταν για κάθε μη έγκυρη ακολουθία Bits υπάρχει μία μόνο έγκυρη κωδικο-λέξη που απέχει απόσταση ίση με την ελάχιστη απόσταση.
				- » Στο παράδειγμά μας έχουμε *4* έγκυρες κωδικο-λέξεις και *28* μη έγκυρες. Σε *8* περιπτώσεις μία μη έγκυρη κωδικο-λέξη απέχει απόσταση *2* από δύο διαφορετικές, έγκυρες κωδικο-λέξεις. Αν τέτοια μη έγκυρη κωδικο-λέξη ληφθεί από το δέκτη, ο δέκτης δεν θα μπορεί να διαλέξει μεταξύ των δύο εναλλακτικών, έγκυρων κωδικο-λέξεων. Επομένως σε μία τέτοια περίπτωση, ο δέκτης μπορεί να ανιχνεύσει ένα σφάλμα, αλλά δεν θα μπορέσει να το διορθώσει. Αντίθετα, ο δέκτης μπορεί να διορθώσει ένα λάθος που θα εμφανισθεί σε ένα μόνο *bit*.
				- » Στο παράδειγμά μας ισχύει: *dmin=3.* Επομένως, μία μη έγκυρη κωδικο-λέξη με σφάλμα σε ένα μόνο *Bit* απέχει απόσταση *1* από την αρχική, έγκυρη κωδικο-λέξη, αλλά απόσταση *2* από όλες τις υπόλοιπες. Συνεπώς, ο κώδικας μπορεί να διορθώσει λάθη ενός *bit*. Μπορεί όμως επίσης να ανιχνεύσει λάθη σε *2 bit.*

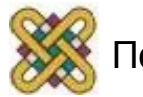

- Διόρθωση Σφαλμάτων
	- Βασικές Τεχνικές
		- Αυτόματη Διόρθωση Σφαλμάτων (*FEC-Forward Error Correction*)
			- Η σχεδίαση των κωδίκων πρέπει να λάβει υπόψη της τα ακόλουθα:
				- » Είναι επιθυμητή η όσο το δυνατόν μεγαλύτερη απόσταση *dmin.*
				- » Οι κωδικο-λέξεις πρέπει να κωδικοποιούνται / αποκωδικοποιούνται εύκολα, με μικρές απαιτήσεις όσον αφορά μνήμη και χρόνο επεξεργασίας.
				- » Ο αριθμός *n-k* των επιπρόσθετων *Bit* θέλουμε να είναι μικρός για να μην έχουμε μεγάλη επιβάρυνση όσον αφορά την κατανάλωση πόρων δικτύου.
				- » Ο αριθμός *n-k* των επιπρόσθετων *Bit* θέλουμε να είναι μεγάλος για να μειώσουμε το ρυθμό σφαλμάτων

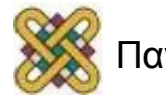

- Διόρθωση Σφαλμάτων
	- Βασικές Τεχνικές
		- Τεχνικές Επανεκπομπής Πλαισίων *(BEC-Backward Error Correction*)
			- Σφάλματα που είναι δυνατόν να συμβούν
				- » Το πλαίσιο που έχει αποσταλεί δεν λαμβάνεται από το δέκτη.
				- » Το πλαίσιο που έχει αποσταλεί λαμβάνεται από το δέκτη, αλλά περιλαμβάνει σφάλματα.
			- Βασικές αρχές
				- » Ο δέκτης επιστρέφει μία θετική επιβεβαίωση λήψης σε περίπτωση που το πλαίσιο που λαμβάνεται δεν έχει λάθη.
				- » Ο δέκτης επιστρέφει μία αρνητική επιβεβαίωση λήψης για τα πλαίσια στα οποία έχει εντοπισθεί κάποιο σφάλμα. Στην περίπτωση αυτή ο πομπός αναμεταδίδει τα πλαίσια αυτά.
				- » Ο πομπός αναμεταδίδει ένα πλαίσιο για το οποίο δεν έχει επιβεβαιωθεί η λήψη του μετά από ένα προκαθορισμένο χρονικό όριο.

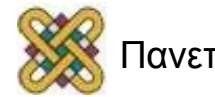

- Διόρθωση Σφαλμάτων
	- Βασικές Τεχνικές
		- Τεχνικές Επανεκπομπής Πλασίων *(BEC-Backward Error Correction*)
			- *Automatic Repeat Request* (*ARQ*)
				- » *ARQ* Παύσης και Αναμονής (*ARQ Stop and Wait*)
				- » *ARQ* Οπισθοδρόμησης κατά *Ν* (*ARQ Go Back N*)
				- » *ARQ* Επιλεκτικής Επανεκπομπής (*ARQ Selective Retransmission*)
			- *ARQ* Παύσης και Αναμονής (*ARQ Stop and Wait*)
				- » Ο σταθμός μεταδίδει ένα μοναδικό πλαίσιο και αναμένει μία επιβεβαίωση λήψης (*ACK*). Κανένα άλλο πλαίσιο δεδομένων δεν μπορεί να σταλεί, έως ότου φθάσει η απάντηση του δέκτη στον πομπό.
				- » Εάν ο δέκτης λάβει ένα πλαίσιο που περιλαμβάνει λάθη, απορρίπτει το πλαίσιο. Μπορεί να στείλει στον πομπό αρνητική επιβεβαίωση λήψης (*NACK*) ή να μην απαντήσει καθόλου. Στη δεύτερη περίπτωση, μετά το πέρας μίας χρονικής περιόδου, ο πομπός επανεκπέμπει το πλαίσιο. Στο σημείο αυτό πρέπει να σημειώσουμε ότι ο πομπός κρατάει στη μνήμη του ένα αντίγραφο του πλαισίου που μεταδόθηκε μέχρι να ληφθεί επιβεβαίωση λήψης του.

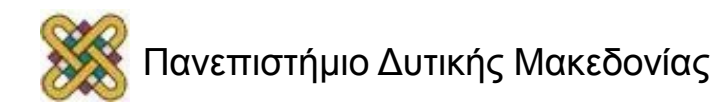

- Διόρθωση Σφαλμάτων
	- Βασικές Τεχνικές
		- Τεχνικές Επανεκπομπής Πλασίων *(BEC-Backward Error Correction*)
			- *ARQ* Παύσης και Αναμονής (*ARQ Stop and Wait*)
				- » Εάν ο πομπός στείλει ένα πλαίσιο, το οποίο ο δέκτης δεν λάβει ποτέ, τότε εντασσόμαστε στη δεύτερη υποπερίπτωση της προηγούμενης κατηγορίας.
				- » Εάν ο δέκτης στείλει μία επιτυχή επιβεβαίωση λήψης, η οποία ποτέ δεν ληφθεί από τον πομπό, τότε με το πέρας της χρονικής περιόδου, ο πομπός θα ξαναστείλει το πλαίσιο στο δέκτη. Στην περίπτωση αυτή έχουμε διπλό αντίγραφο ενός πλαισίου στο δέκτη. Για να αποφευχθούν παρόμοια προβλήματα οι επιβεβαιώσεις συνοδεύονται με τον αριθμό του επόμενου πλαισίου που αναμένει ο δέκτης. Πιο συγκεκριμένα, εάν ο δέκτης έλαβε το Πλαίσιο *1*, τότε στέλνει στον πομπό το *ACK0*, δηλώνοντας με αυτόν τον τρόπο ότι το επόμενο πλαίσιο αναμένει να είναι το Πλαίσιο *0*.
				- » Βασικό πλεονέκτημα της μεθόδου είναι η απλότητά της. Μειονέκτημα αποτελεί η μη αποδοτική χρήση των ζεύξεων, όπως συζητήθηκε στο μηχανισμό ελέγχου ροής παύσης και αναμονής.

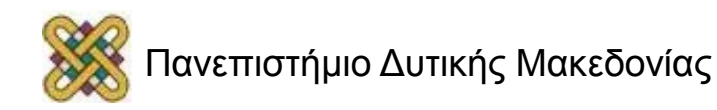

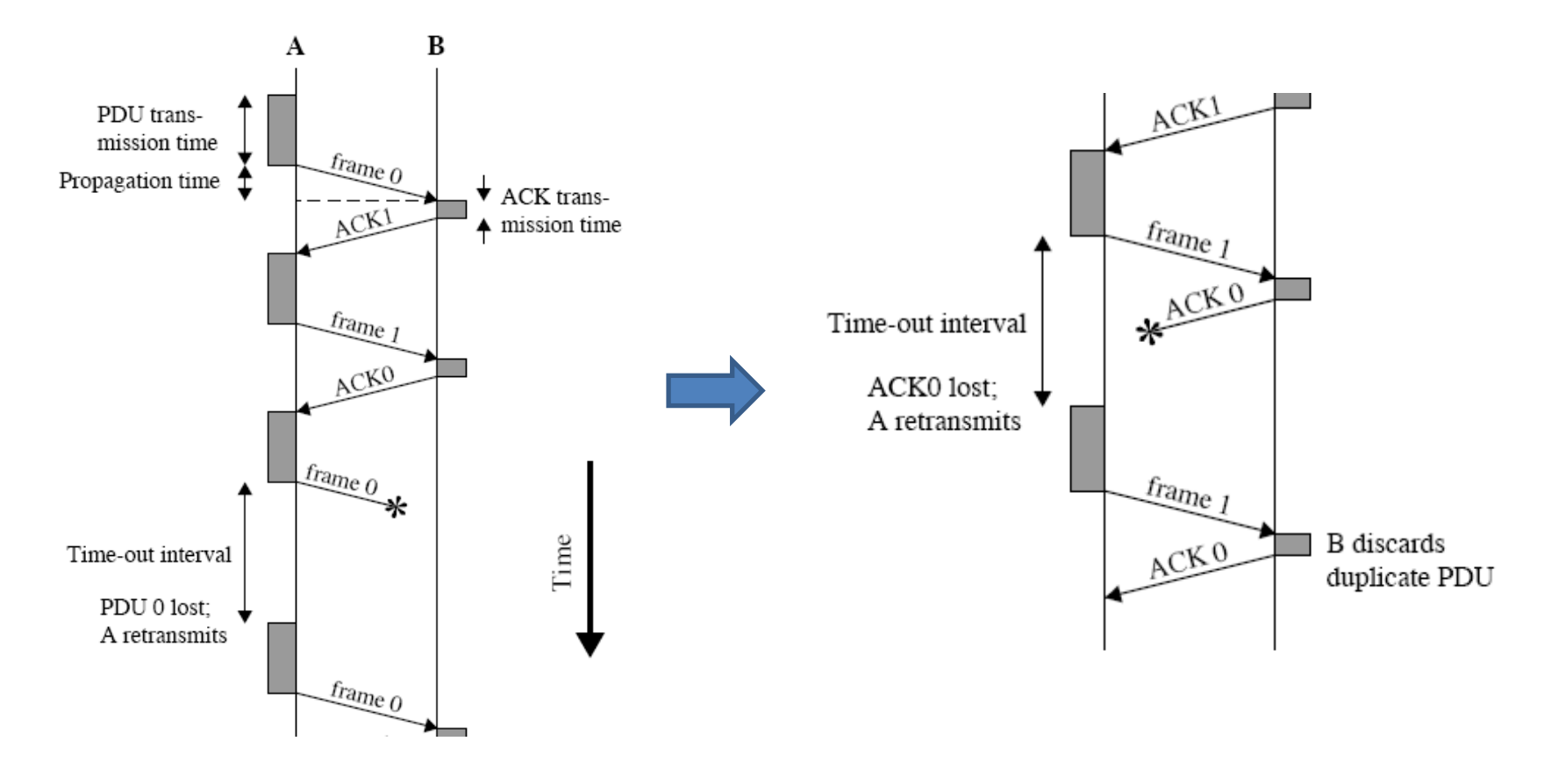

*Stop and Wait ARQ*

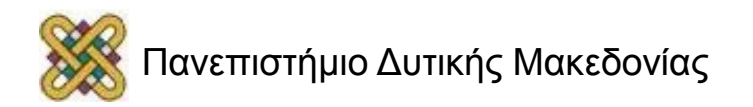

- Διόρθωση Σφαλμάτων
	- Βασικές Τεχνικές
		- Τεχνικές Επανεκπομπής Πλαισίων *(BEC-Backward Error Correction*)
			- *ARQ* Οπισθοδρόμησης κατά *Ν* (*ARQ Go Back N*)
				- » Ο πομπός μπορεί να στείλει μία σειρά από πλαίσια διαδοχικά αριθμημένα. Ο αριθμός των μη επιβεβαιωμένων πλαισίων καθορίζεται από το μέγεθος παραθύρου, χρησιμοποιώντας την τεχνική του ολισθαίνοντος παραθύρου. Όταν δεν συμβαίνει κανένα σφάλμα, τότε ο δέκτης θα επιβεβαιώσει τη λήψη των εισερχόμενων πλαισίων, αποστέλλοντας στον πομπό το μήνυμα *RR(n)* δηλώνοντας παράλληλα τον αριθμό *n* του επόμενου πλαισίου που αναμένει.
				- » Εάν ο δέκτης ανιχνεύσει σφάλμα σε κάποιο πλαίσιο, τότε θα απορρίψει το πλαίσιο αυτό και όλα τα μελλοντικά πλαίσια, μέχρι να ληφθεί σωστά το εσφαλμένο πλαίσιο. Ο πομπός θα πρέπει να επαναμεταδώσει το εσφαλμένο πλαίσιο και όλα τα επόμενα πλαίσια που μεταδόθηκαν στο διάστημα που μεσολάβησε από την αποστολή του συγκεκριμένου πλαισίου μέχρι τη λήψη της αρνητικής επιβεβαίωσης λήψης.

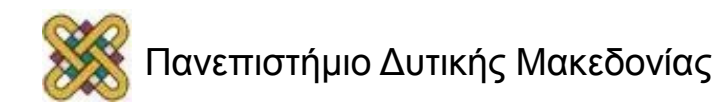

- Διόρθωση Σφαλμάτων
	- Βασικές Τεχνικές
		- Τεχνικές Επανεκπομπής Πλαισίων *(BEC-Backward Error Correction*)
			- *ARQ* Οπισθοδρόμησης κατά *Ν* (*ARQ Go Back N*)
				- » Πιο αναλυτικά. Ο δέκτης λαμβάνει ένα πλαίσιο *Ν*, το οποίο δεν γίνεται αποδεκτό. Απορρίπτει το πλαίσιο *Ν*, αλλά δεν ενημερώνει τον πομπό. Σε περίπτωση που ο πομπός στείλει το επόμενο πλαίσιο (*Ν+1*), ο δέκτης απαντάει με ένα απορριπτικό μήνυμα *REJ(N)*, αφού έχει λάβει πλαίσιο εκτός ακολουθίας. Στην περίπτωση αυτή ο πομπός είναι υποχρεωμένος να αναμεταδώσει το πλαίσιο *N* και όλα τα επόμενα πλαίσια μέχρι τη λήψη του μηνύματος *REJ(N).* Σε περίπτωση που ο πομπός δεν στέλνει άλλα πλαίσια (ή σε περίπτωση που χαθεί ή καταστραφεί το μήνυμα *REJ(N)*, τότε με το πέρας μίας χρονικής περιόδου, ο πομπός μεταδίδει ένα πλαίσιο *RR* θέτοντας ένα *P bit* ίσο με *1*. Αυτό το πλαίσιο θεωρείται από το δέκτη ως μία εντολή που πρέπει να επιβεβαιωθεί η λήψη της, δηλώνοντας στον πομπό με ένα *RR* το επόμενο πλαίσιο που είναι έτοιμος να λάβει.

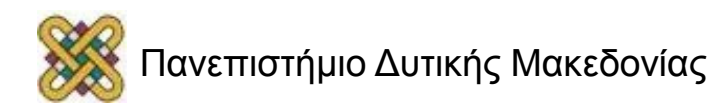

- Διόρθωση Σφαλμάτων
	- Βασικές Τεχνικές
		- Τεχνικές Επανεκπομπής Πλασίων *(BEC-Backward Error Correction*)
			- *ARQ* Οπισθοδρόμησης κατά *Ν* (*ARQ Go Back N*)
				- » Σε περίπτωση που χαθεί ένα πλαίσιο επιβεβαίωσης *RR*, τότε είναι πιθανό να μην έχουμε επίπτωση, καθώς μπορεί να ληφθεί κάποια επόμενη σωρευτική επιβεβαίωση επιτυχούς λήψης πλαισίων πριν λήξει η χρονική περίοδος στην οποία έπρεπε η επιβεβαίωση του πλαισίου να είχε ληφθεί. Εάν λήξει η χρονική περίοδος τότε ο πομπός εκπέμπει ένα πλαίσιο *RR* με το *P bit* ίσο με τη *1* (όπως στην προηγούμενη κατηγορία). Εάν ο δέκτης δεν απαντήσει σε αυτή την εντολή ή χαθεί ή καταστραφεί η απάντηση, τότε η διαδικασία αυτή θα επαναληφθεί. Μετά από κάποιο μέγιστο αριθμό προσπαθειών, ο πομπός κινεί μία διαδικασία επαναφοράς αρχικών συνθηκών.
				- » Η προσωρινή μνήμη του πομπού και του δέκτη πρέπει να είναι αρκετά μεγάλη και προσδιορίζεται από το μέγεθος του παραθύρου των πλαισίων και από το μέγεθος του κάθε πλαισίου.

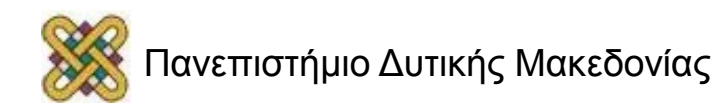

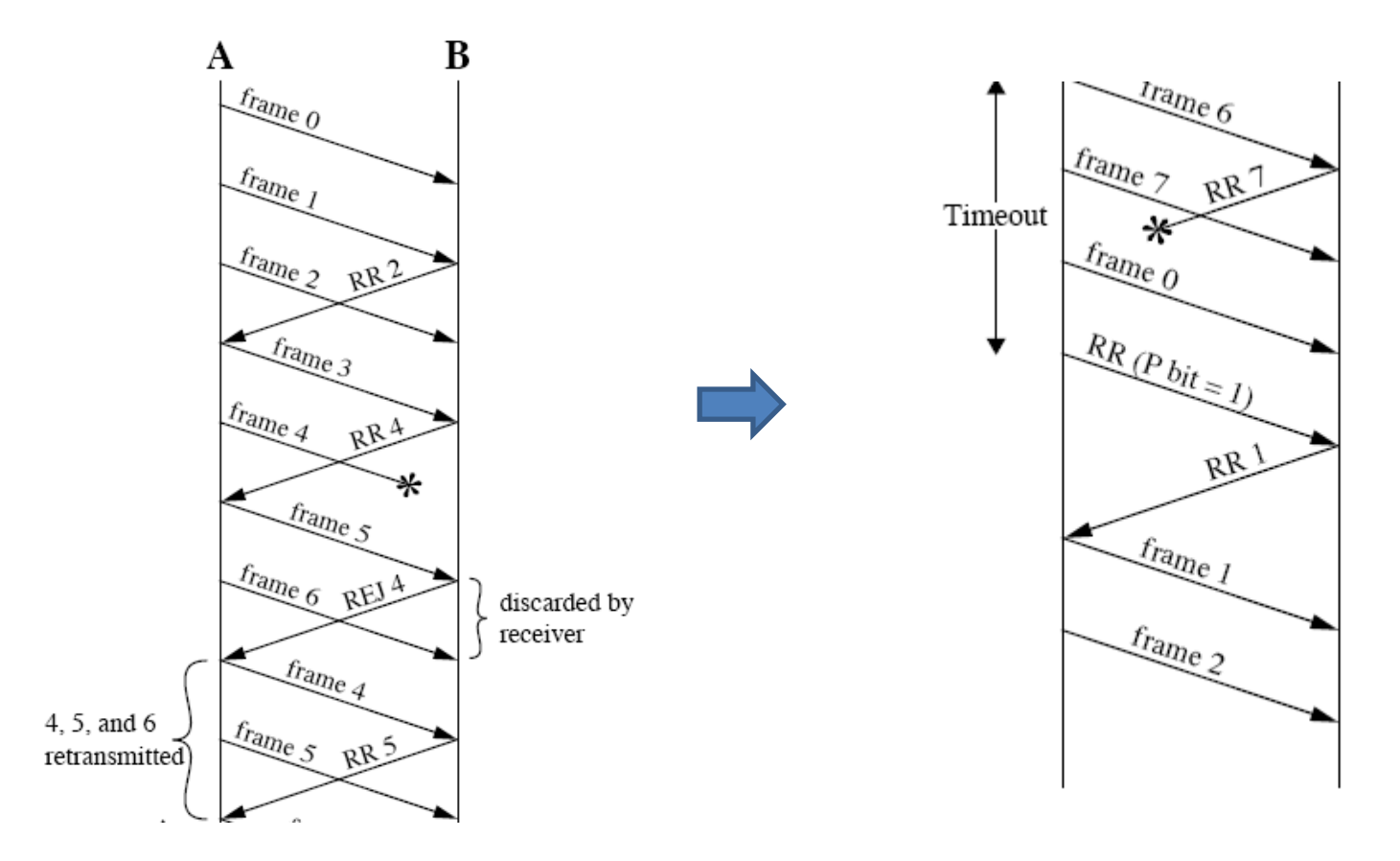

*ARQ Go Back N*

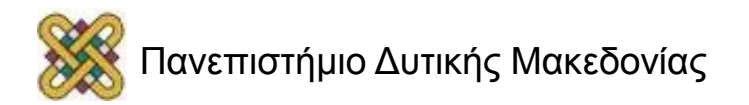

- Διόρθωση Σφαλμάτων
	- Βασικές Τεχνικές
		- Τεχνικές Επανεκπομπής Πλασίων *(BEC-Backward Error Correction*)
			- *ARQ* Επιλεκτικής Επανεκπομπής (*ARQ Selective Retransmission*)
				- » Στην τεχνική αυτή αναμεταδίδονται μόνο τα πλαίσια για τα οποία λαμβάνεται μία αρνητική επιβεβαίωση λήψης (αποκαλούμενη *SREJ*) ή εκείνα για τα οποία έχει παρέλθει η χρονική περίοδος χωρίς επιβεβαίωση επιτυχούς λήψης.
				- » Η μέθοδος αυτή είναι πιο αποδοτική από την τεχνική *ARQ Go Back N*, επειδή ελαχιστοποιεί τον αριθμό των αναμεταδόσεων. Ο δέκτης όμως πρέπει να διατηρεί μία ενδιάμεση μνήμη αρκετά μεγάλη για να αποθηκεύσει τα πλαίσια μετά την μετάδοση της *SREJ* και μέχρι να αναμεταδοθεί το εσφαλμένο πλαίσιο. Επίσης, ο δέκτης πρέπει να περιλαμβάνει πιο σύνθετο μηχανισμό που να επιτρέπει να τοποθετηθούν τα λαμβανόμενα πλαίσια στη σωστή σειρά.

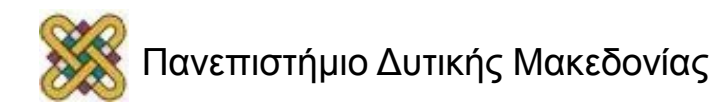

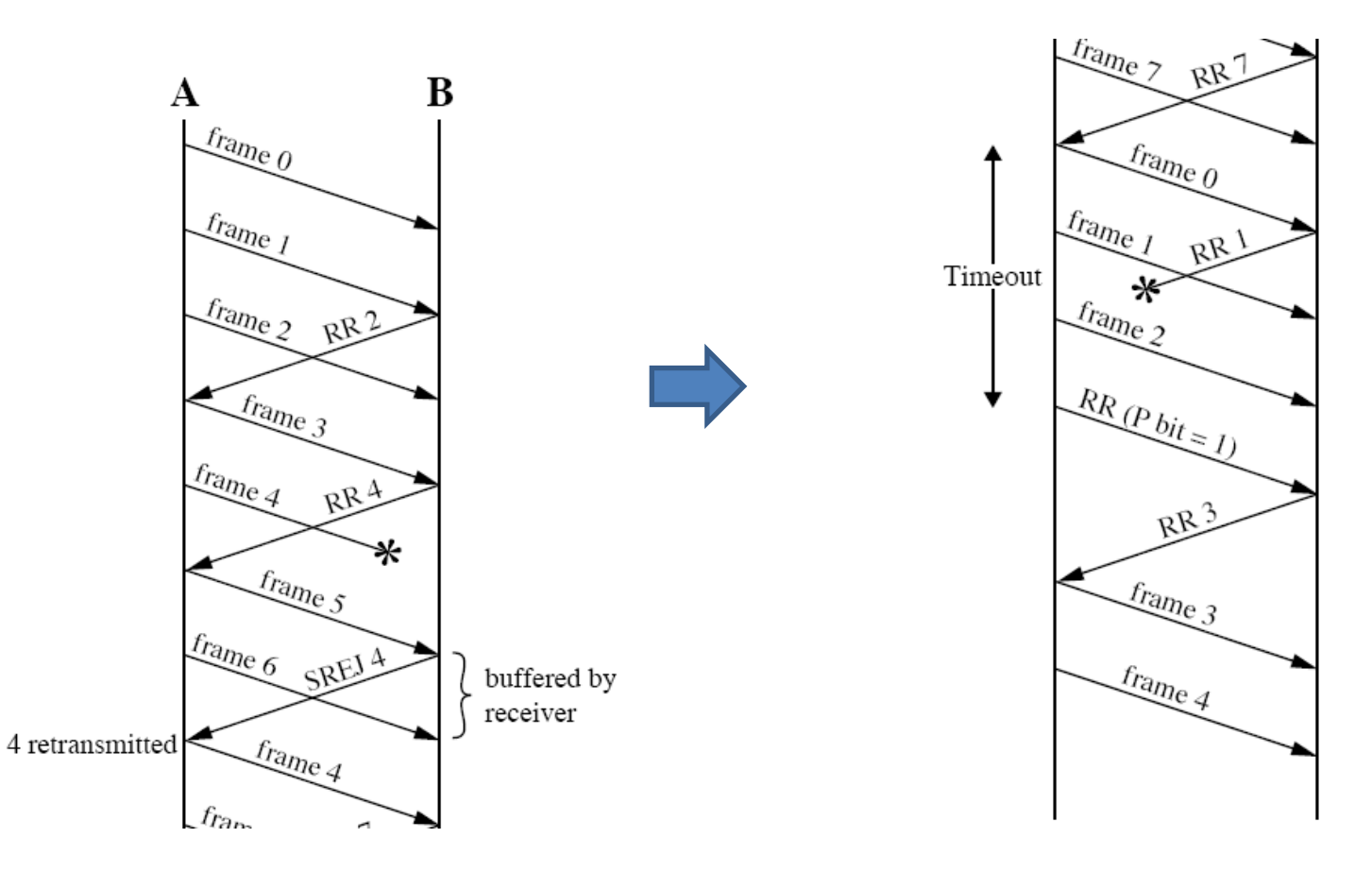

*ARQ Go Back N*

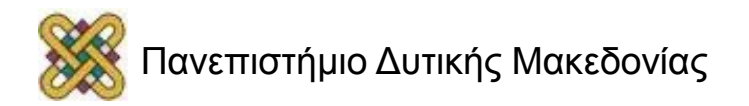

- *High Level Data Link Control –HDLC*
	- Ορίζει τρεις τύπους σταθμών
		- Πρωτεύων Σταθμός (*Primary Station*)
			- Υπεύθυνος για τον έλεγχο της λειτουργίας της ζεύξης.
			- Τα πλαίσια που εκδίδονται από τον πρωτεύοντα σταθμό αναφέρονται ως εντολές.
		- Δευτερεύων Σταθμός (*Secondary Station*)
			- Ελέγχεται από τον πρωτεύων σταθμό.
			- Τα πλαίσια που εκδίδονται από το δευτερεύοντα σταθμό αναφέρονται ως απαντήσεις.
		- Συνδυασμένος Σταθμός (*Combined Station*)
			- Συνδυάζει τα χαρακτηριστικά του πρωτεύοντος και του δευτερεύοντος σταθμού.
			- Έχει τη δυνατότητα έκδοσης και εντολών και απαντήσεων.

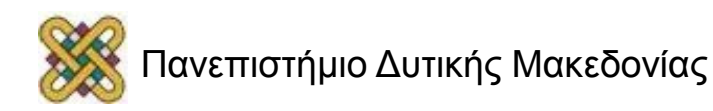

- *High Level Data Link Control –HDLC*
	- Ορίζει δύο διατάξεις ζεύξεων
		- Μη ισοσταθμισμένη Διάταξη (*Unbalanced Configuration*)
			- Αποτελείται από έναν πρωτεύοντα και έναν ή παραπάνω δευτερεύοντες σταθμούς και υποστηρίζει αμφίδρομη και ημιαμφίδρομη μετάδοση.
		- Ισοσταθμισμένη Διάταξη (*Balanced Configuration*)
			- Αποτελείται από δύο συνδυασμένους σταθμούς και υποστηρίζει αμφίδρομη και ημιαμφίδρομη μετάδοση.
	- Ορίζει τρεις τρόπους μετάδοσης δεδομένων
		- Τρόπος Κανονικής Μετάδοσης (*Normal Response Mode-NRM*)
			- Μη ισοσταθμισμένη διάταξη.
			- Ο πρωτεύων μπορεί να ξεκινήσει τη μετάδοση δεδομένων προς ένα δευτερεύων σταθμό. Ο δευτερεύων σταθμός μπορεί να στείλει δεδομένα μόνο σε απάντηση εντολής ενός πρωτεύοντος σταθμού.
		- Τρόπος Ασύγχρονης Απάντησης (*Asynchronous Response Mode-ARM*)
			- Μη ισοσταθμισμένη διάταξη.
			- Ο δευτερεύων σταθμός μπορεί να αρχίσει μετάδοση χωρίς την άδεια του πρωτεύοντος σταθμού.
		- Ασύγχρονος Ισοσταθμισμένος Τρόπος (*Asynchronous Balanced Mode-ABM*)
			- Ισοσταθμισμένη διάταξη.
			- Κάθε συνδυασμένος σταθμός μπορεί να αρχίσει τη μετάδοση χωρίς λήψη άδειας από τον άλλο συνδυασμένο σταθμό.
		- *ΑΒΜ*-είναι ο συχνά χρησιμοποιούμενος τρόπος μετάδοσης δεδομένων.
		- *NRM*-χρησιμοποιείται στις συνδέσεις πολλών τερματικών με έναν κεντρικό υπολογιστή.
		- *ARM*-χρησιμοποιείται σπάνια.

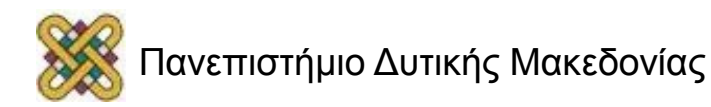

#### • *HDLC*

- Δομή Πλαισίου
	- Σημαία (*Flag*)
		- *01111110*
		- Τεχνική Παραγεμίσματος *Bit* (*Bit Stuffing*) χρησιμοποιείται για την αποφυγή εμφάνισης της σημαίας μέσα στα δεδομένα.
	- Διεύθυνση
		- Καθορίζει το σταθμό που έστειλε (αποστολέα) ή που πρέπει να λάβει (παραλήπτη) το πλαίσιο, ανάλογα με το αν έχουμε πλαίσιο απάντησης ή πλαίσιο εντολής. Μπορεί να επεκταθεί χρησιμοποιώντας πάνω από *8 bit*.

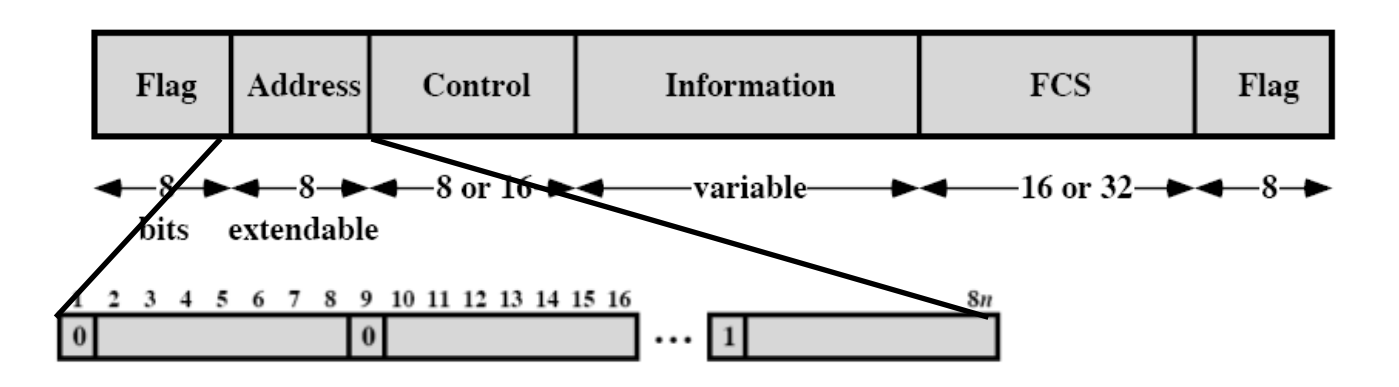

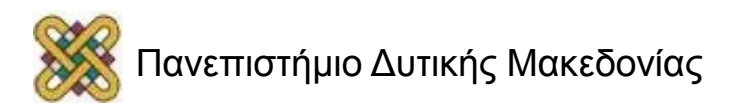

**Original Pattern:** 

#### 111111111111011111101111110

After bit-stuffing

#### 1111101111101101111101011111010

#### Τεχνική *Bit Stuffing*

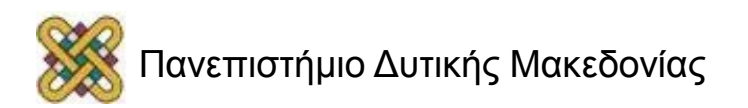

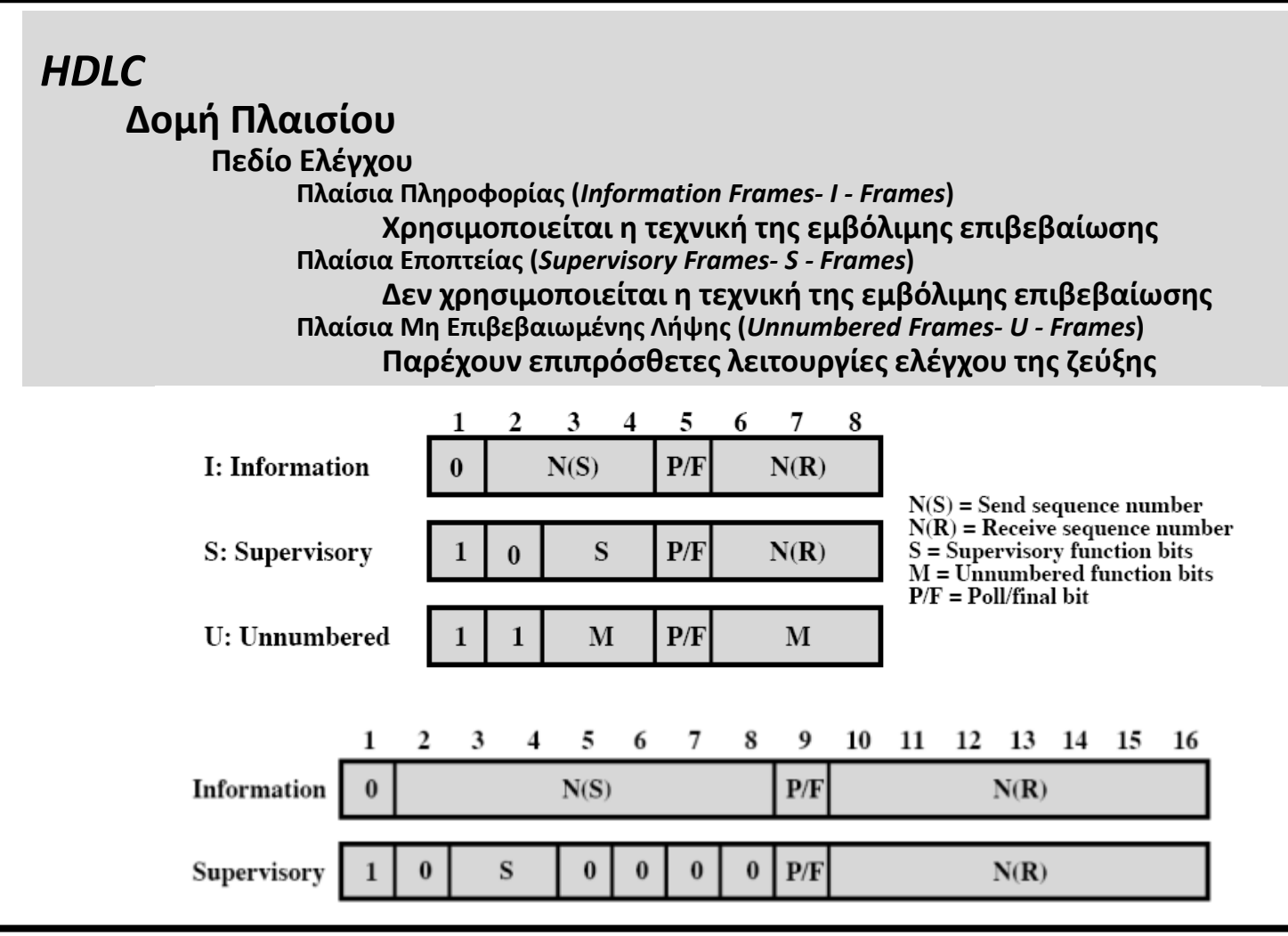

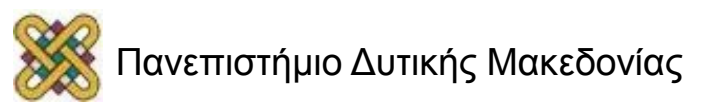

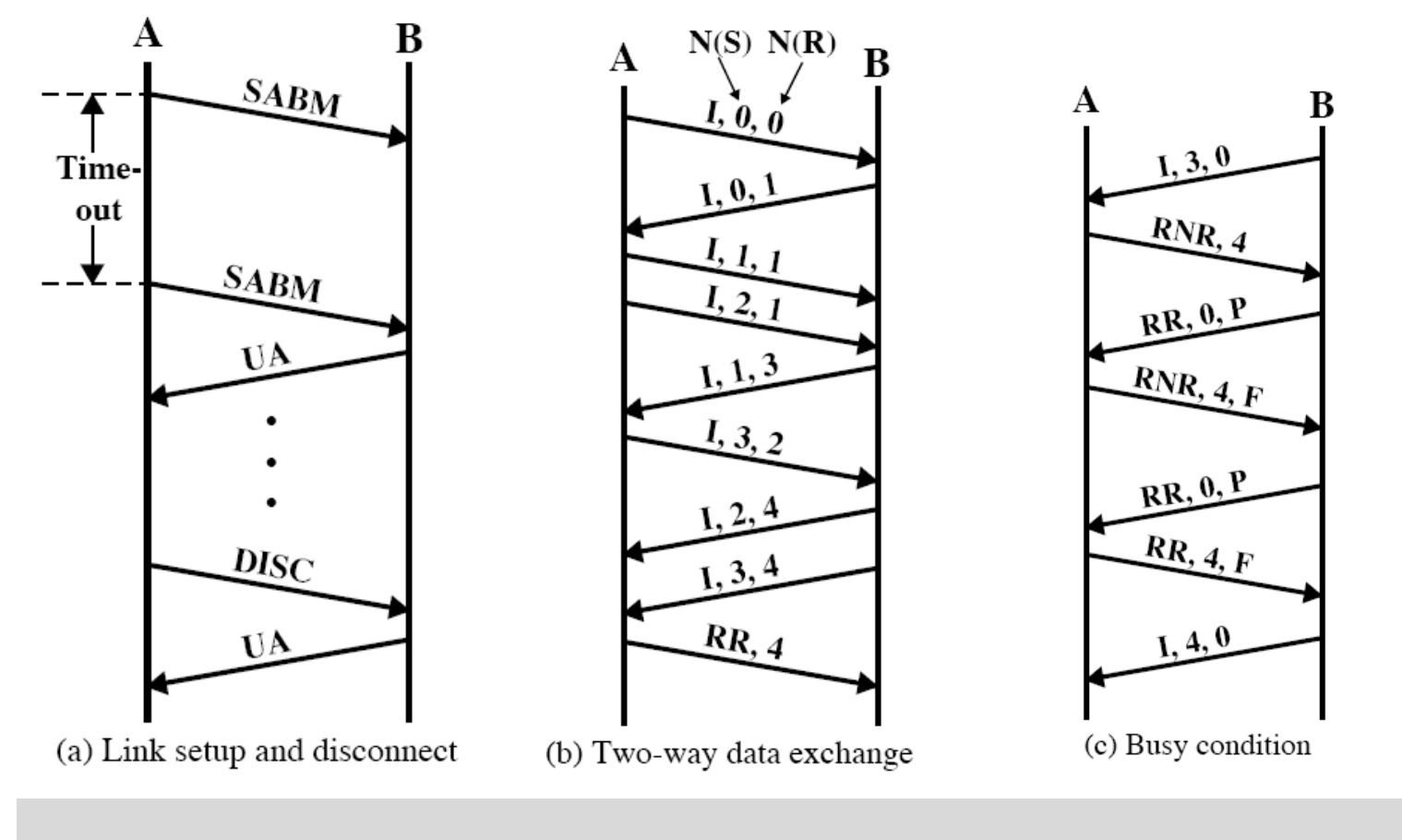

#### **Λειτουργία** *HDLC*

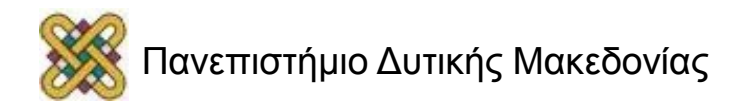

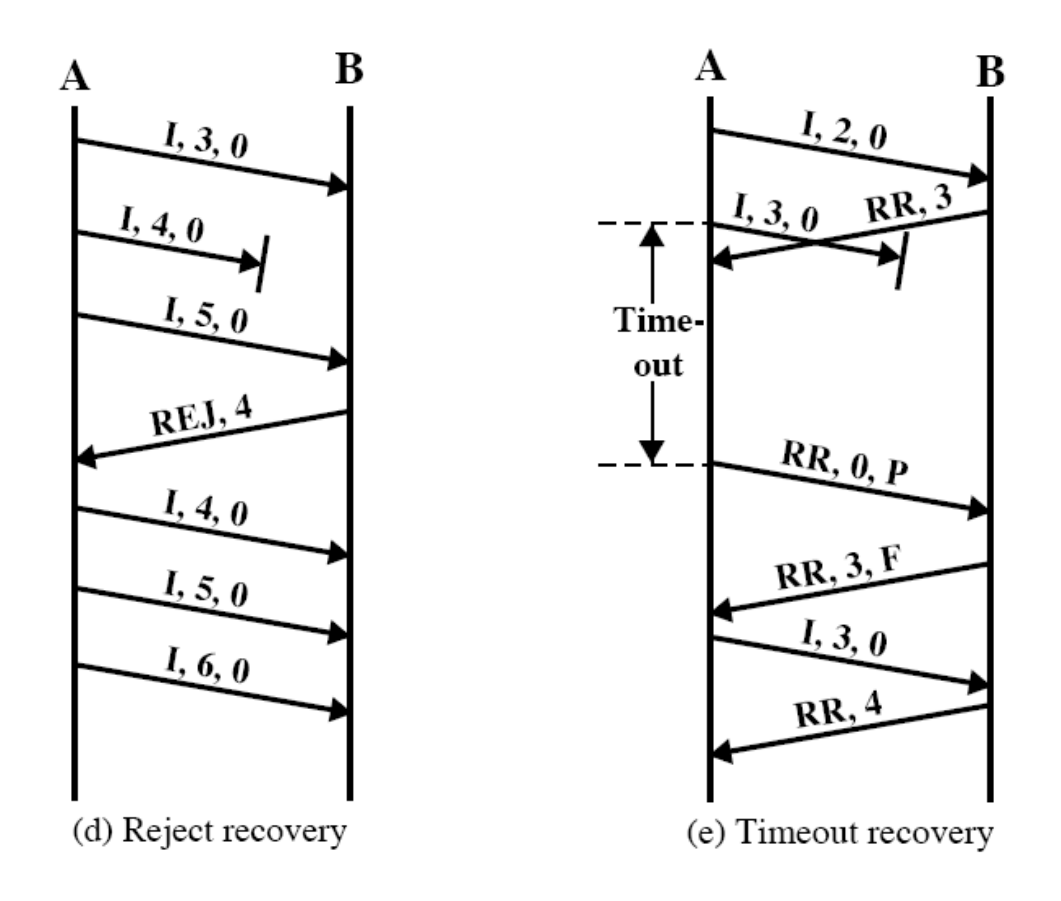

#### **Λειτουργία** *HDLC*

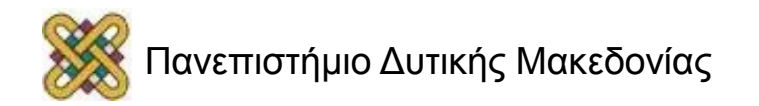

#### Τέλος Ενότητας

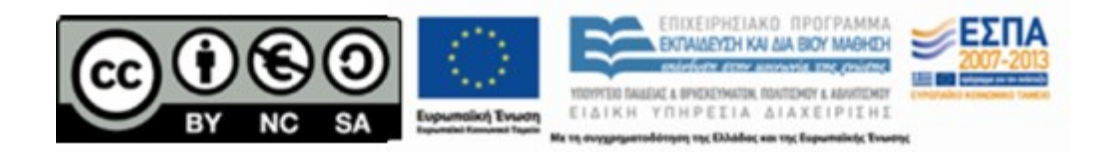

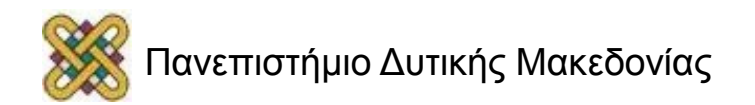

## Σημείωμα Αναφοράς

• Copyright Πανεπιστήμιο Δυτικής Μακεδονίας, Τμήμα Μηχανικών Πληροφορικής και Τηλεπικοινωνιών, Λούτα Μαλαματή. «Εισαγωγή στις Τηλεπικοινωνίες». Έκδοση: 1.0. Κοζάνη 2015. Διαθέσιμο από τη δικτυακή διεύθυνση:

[https://eclass.uowm.gr/courses/ICTE277/](#page-63-0)

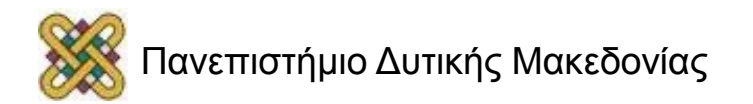

## Σημείωμα Αδειοδότησης

Το παρόν υλικό διατίθεται με τους όρους της άδειας χρήσης Creative Commons Αναφορά, Μη Εμπορική Χρήση Παρόμοια Διανομή 4.0 [1] ή μεταγενέστερη, Διεθνής Έκδοση. Εξαιρούνται τα αυτοτελή έργα τρίτων π.χ. φωτογραφίες, διαγράμματα κ.λ.π., τα οποία εμπεριέχονται σε αυτό και τα οποία αναφέρονται μαζί με τους όρους χρήσης τους στο «Σημείωμα Χρήσης Έργων Τρίτων».

[1] http://creativecommons.org/licenses/by-nc-sa/4.0/

#### Ως **Μη Εμπορική** ορίζεται η χρήση:

- που δεν περιλαμβάνει άμεσο ή έμμεσο οικονομικό όφελος από την χρήση του έργου, για το διανομέα του έργου και αδειοδόχο
- που δεν περιλαμβάνει οικονομική συναλλαγή ως προϋπόθεση για τη χρήση ή πρόσβαση στο έργο
- που δεν προσπορίζει στο διανομέα του έργου και αδειοδόχο έμμεσο οικονομικό όφελος (π.χ. διαφημίσεις) από την προβολή του έργου σε διαδικτυακό τόπο

Ο δικαιούχος μπορεί να παρέχει στον αδειοδόχο ξεχωριστή άδεια να χρησιμοποιεί το έργο για εμπορική χρήση, εφόσον αυτό του ζητηθεί.

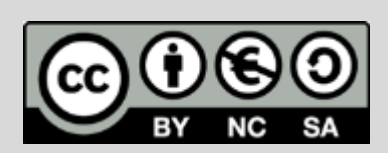

<span id="page-63-0"></span>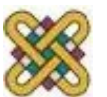

## Διατήρηση Σημειωμάτων

Οποιαδήποτε αναπαραγωγή ή διασκευή του υλικού θα πρέπει να συμπεριλαμβάνει:

- το Σημείωμα Αναφοράς
- το Σημείωμα Αδειοδότησης
- τη δήλωση Διατήρησης Σημειωμάτων
- το Σημείωμα Χρήσης Έργων Τρίτων (εφόσον υπάρχει)
- μαζί με τους συνοδευόμενους υπερσυνδέσμους.

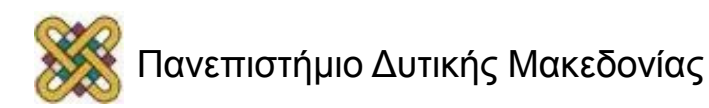

## Σημείωμα Χρήσης Έργων Τρίτων

Το Έργο αυτό κάνει χρήση των ακόλουθων έργων: **Εικόνες/Σχήματα/Διαγράμματα/Φωτογραφίες**

- 1. William Stallings, "Επικοινωνίες Υπολογιστών και Δεδομένων", 8η εκδοση
- 2. Andrew Tanenbaum, "Δίκτυα Υπολογιστών"
- 3. Α. Αλεξόπουλος και Γ. Λαγογιάννης, "Τηλεπικοινωνίες και Δίκτυα Υπολογιστών" Στο μάθημα Δίκτυα Τηλεπικοινωνιών, επιπρόσθετα στη βιβλιογραφία έχουμε και το Ιάκωβος Βενιέρης, "Δίκτυα Ευρείας Ζώνης"
- 4. Τεχνολογίες αποκατάστασης εδαφών και υπογείων υδάτων από επικίνδυνους ρύπους, Ε. Γιδαράκος, Μ. Αιβαλιώτη, Εκδόσεις Ζυγός, Θεσσαλονίκη, 2005.
- 5. Περιβάλλον και βιομηχανική ανάπτυξη, τόμος Β, Καλδέλης Ιωάννης Κ., Κονδύλη Αιμιλία Μ., εκδόσεις Σταμούλη ΑΕ, 2006.

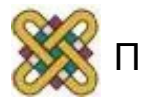